# **AMPLIFICATORI OTTICI**

Le fibre ottiche attenuano perché hanno delle perdite. Gli amplificatori ottici servono a compensare le perdite delle tratte in fibra. Fino agli anni '80 l'amplificazione veniva fatta a livello elettrico: il segnale ottico veniva convertito in elettrico, poi amplificato a livello elettrico e riconvertito in segnale ottico. Questo tipo di amplificazione era costoso e venne superato dagli amplificatori in fibra ottica drogata con l'erbio.

# **Tipi di amplificatori ottici:**

- SOA (**Amplificatori Ottici a Semiconduttore**): molto simili ai laser a semiconduttore, servono per amplificare di pochi dB, quindi usati per distanze brevi (es. reti d'accesso);
- FRA (**Fiber Raman Amplifier** = Amplificatori ottici in fibra basati sull'effetto Raman): usati per lunghe distanze;
- ReDFA (Amplificatori ottici in fibra drogata con elementi delle terre rare): tra le terre rare si utilizzano il praseodimio, il tulio, l'olmio ma soprattutto l'erbio (EDFA = **Erbium Doped Fiber Amplifier**). Gli EDFA sono usati su ogni distanza (reti d'accesso, metropolitane e long-haul);
- **AMPLETS**: Utilizzano gli stessi principi dei tipi precedenti, ma hanno basso costo e basse performance (guadagno inferiore e poco stabile, cioè variabile con λ ).

#### **Bande di utilizzo**

Necessità di allargare la banda degli amplificatori ottici, perché ad esempio in un sistema DWDM si hanno tanti canali molto vicini tra loro e l'amplificatore è unico per tutti i segnali.

- Gli **EDFA** funzionano benissimo in **banda C**, intorno ai 1550nm dove c'è il minimo di attenuazione, e l'erbio ha livelli energetici tali per cui amplifica proprio a 1550nm. Gli EDFA sono usati anche nella **banda L** se si aumenta molto la lunghezza della fibra drogata. Si può anche usare in **banda S**.
- Il tulio (TDFA) è adatto a banda S e U.
- Il praseodimio (PDFA) è adatto a banda O.
- I **RAMAN** amplificano a **qualunque lunghezza d'onda**.

# **Posizione dell'amplificatore ottico lungo la linea**

- **BOOSTER**: si trova all'inizio della linea, dopo il multiplexer a divisione di lunghezza d'onda (che convoglia su un'unica fibra i segnali provenienti da trasmettitori aλ differenti), e questo amplificatore tiene conto del fatto che il segnale ha ancora potenza elevata e poco rumore sovrapposto;
- **AMPLIFICATORI DI LINEA**: compensano le perdite della tratta;
- **PRE-AMPLIFICATORE**: situato prima del demultiplexer finale, riceve segnali a bassa potenza e molto rumore.

#### **EDFA Componenti base:**

# *Componenti attivi*

- **Fibra drogata** con  $Er^{3+}$ : è una fibra in silice con atomi di erbio aggiunti.
- **Laser di pompa**: costituito per esempio da un chip interno che comunica con l'esterno attraverso un butterfly (piedini per il controllo in temperatura e per dare alimentazione) e un pig-tail che deve interfacciare l'uscita del laser con la fibra. La pompa è a 980nm o 1480nm. *Componenti passivi* (non richiedono alimentazione):
- **Accoppiatore (WDM)**: permette di accoppiare in un'unica fibra la radiazione di pompa e i segnali da amplificare.
- **Isolatore** ottico: dispositivo non reciproco che permette la propagazione del segnale in un'unica direzione senza attenuazione, mentre attenua molto nella direzione opposta.
- **Filtro per l'equalizzazione del guadagno (Gain Flattening Filter)**: serve per appiattire il guadagno dell'amplificatore, dato che questo non è costante su tutte le lunghezze d'onda volute.

#### **Guadagno**

 $Pot[dBm] = 10log_{10} Pot[mW]$ Pot[dBm]  $Pot[mW] = 10^{-10}$  $-30$ *dbm* =  $10^{-3}$ *mW* =  $1 \mu$ *W*  $-20$ *dbm* =  $10^{-2}$ *mW*  $0dbm = \ln W$ 

- **Guadagno a picco di segnale** (quando input power < -20dBm) = 27 dB costanti.
- Per input power  $> -20$ dBm  $\rightarrow$  il guadagno dell'amplificatore diminuisce.
- **Potenza di saturazione in ingresso** (es. -13dBm): tale che il guadagno cala di circa 3 dB rispetto al valore a picco di segnale, cioè vale circa 24 dB. Si ha saturazione perché è troppo alta la potenza in ingresso.
- In generale, per potenze di ingresso tra i -30dBm e gli 0dBm, il guadagno è compreso tra i 30dB e i 15dB, mentre la figura di rumore è compresa tra i 4dB e i 5dB.
- La **figura di rumore** è alta quando il guadagno è basso e viceversa.

#### **Parametri di design**

- Concentrazione del drogante: tanto erbio comporta elevato guadagno, però se si eccede si ha interazione tra ioni erbio e non c'è amplificazione. Si misura in *ioni* /  $m^3$ , perché l'atomo di erbio nella silice si ionizza, cioè cede 3 elettroni e assume la configurazione di ione  $Er^{3+}$ , con carica positiva.
- Vetro ospite: la fibra silicata modifica i livelli energetici dell'erbio (caratteristiche spettrali). Nel complesso si realizza una fibra di SiO, drogata con Al,O, (per facilitare la solubilità dell'erbio nel vetro),  $GeO_2$  ed  $Er^{3+}$ .
- Raggio del core e della zona drogata.
- Apertura numerica: di solito maggiore di quella di SMF-28, fatto che comporta delle perdite quando si fanno delle splices tra fibre drogate e standard.
- Profilo dell'indice di rifrazione e del drogante.
- Lunghezza della fibra drogata: 10-20m (banda C), 50-100m (banda L). La lunghezza della fibra drogata è inferiore quindi a quella della fibra nei moduli DCF, che è lunga alcuni Km.
- Potenza di pompa: attualmente 100-300 mW.
- Filtro per equalizzare il guadagno.

#### **Funzionamento**

Lo ione erbio ha 3 livelli energetici di interesse, di cui il 1<sup>°</sup> è quello fondamentale (con energia minore). Un grande salto energetico corrisponde a un piccolo salto in lunghezza d'onda. Il salto **da E1 a E3** corrisponde a **980nm** (pompa), mentre quello **da E1 a E2** corrisponde a **1530nm** (che corrisponde all'incirca ai segnali in banda C).

Con l'accensione della pompa a 980nm, si ha che la radiazione di pompa viene assorbita cedendo energia all'erbio e facendogli popolare il livello 3 (inversione di popolazione). Poi gli ioni erbio decadono spontaneamente dal livello 3 al 2 in pochissimo tempo, mentre il decadimento dal livello 2 al 1° comporta emissione di radiazione a 1530nm, a cui si vuole amplificazione ottica.

A pompa spenta, un segnale a 1530nm viene molto assorbito dall'erbio che si trova al livello 1, e avviene il salto dal 1° al 2° livello.

#### **Caratteristiche spettroscopiche dell'erbio**

- Livelli energetici (ciascuno caratterizzato da una propria energia e tempo di vita)
- Tempi di vita

La differenza energetica tra il livello fondamentale e il primo livello eccitato dell'  $Er^{3+}$  isolato è pari a 1530 nm, lunghezza d'onda che coincide con il minimo di attenuazione delle fibre. L'erbio nella silice forma legami fortemente ionici e assume la forma di ione, ovvero cede 3 elettroni e diventa  $Er^{3+}$ . Nella fibra drogata l'erbio non è isolato ma si trova assieme ad alluminio, germanio, oltre alla silice. Quando l'erbio viene posto nella silice, viene risolta la degenerazione dei livelli energetici, perchè l'erbio sente il campo cristallino della fibra silicata. Per gli EDFA sono importanti soltanto i primi 3 livelli dell'erbio.

**EFFETTO STARK**: Ciascun livello energetico di  $Er<sup>3+</sup>$  isolato (per la presenza del campo cristallino che agisce quando l'erbio è posto nella silice), si splitta in tanti sottolivelli, che hanno tra loro differenza di energia molto piccola, dell'ordine di Δ*E* ∼ K<sub>*b*</sub>T, dove T è la temperatura ambiente in gradi Kelvin. Ciascun gruppo di sottolivelli è come se costituisse un'unica banda.

- Livello fondamentale (1°):  ${}^{4}I_{15/2} \rightarrow 8$  sottolivelli
- Primo livello eccitato (2°):  $^{4}I_{13/2}$   $\rightarrow$  7 sottolivelli
- Secondo livello eccitato (3<sup>o</sup>):  $^{4}I_{11/2} \rightarrow 6$  sottolivelli

La pompa serve a creare l'inversione di popolazione, cioè a far occupare agli ioni erbio i livelli superiori rispetto a quello fondamentale. Senza la pompa (all'equilibrio), gli ioni erbio tendono a occupare i livelli più bassi, e via via quelli superiori. A causa dell'inversione di popolazione saranno possibili i fenomeni di emissione stimolata e spontanea.

La **pompa a 980nm** fornisce radiazione la cui energia è pari alla differenza tra il livello fondamentale e il secondo livello eccitato, e determina il verificarsi di transizioni per assorbimento dal 1° al 3° livello, cioè un fotone di pompa viene assorbito dal materiale e uno ione erbio passa da uno dei sottolivelli dello stato fondamentale a uno dei sottolivelli del secondo stato eccitato. Gli ioni restano però sul 3° livello per pochissimo tempo, perché il tempo di vita di tale livello è molto breve (10 <sup>μ</sup>*s* ), ovvero decadono sul 2° livello con un decadimento rapido e non radiativo, e la differenza di energia viene spesa sotto forma di vibrazioni molecolari (fononi).

Se a questo punto arriva un segnale (fotone) con frequenza opportuna, esso può causare transizioni (per emissione stimolata) di ioni dal 2° livello al 1°, con emissione di un fotone che è coerente (stessa  $\lambda$ , direzione e fase) con quello che ha stimolato l'emissione: dopo il decadimento dello ione si avranno quindi 2 fotoni. Il fenomeno invece dell'emissione spontanea è sempre presente, anche in assenza del fotone di segnale (ma in presenza della pompa). Il tempo di vita del 2° livello, che regola l'emissione spontanea dal 2° al 1° livello, è  $\tau_{21}$  ~ 10*ms*, che è molto lungo e per questo il 2° livello è detto "metastabile". Questo fatto implica che gli ioni erbio occupino per molto tempo il 2° livello, cioè mantengano a lungo l'inversione di popolazione, restando quindi disponibili per l'emissione stimolata ad opera del segnale.

 La **pompa a 1480nm** non coinvolge il 3° livello. Si ricorda che tra il sottolivello inferiore del 1° livello (quello più popolato in assenza di pompa) e il sottolivello superiore del 2° livello vi è la massima differenza energetica tra tali livelli, che corrisponde alla minima  $\lambda$ , ovvero 1480nm. Poiché tale  $\lambda$  è proprio quella di pompa, gli ioni verranno portati dalla pompa al sottolivello superiore del 2° livello, dal quale potranno compiere transizioni verso il basso per emissione stimolata ad opera del segnale (con emissione di fotoni stimolati) ed emissione spontanea. Invece tra il sottolivello superiore del 1° livello e il sottolivello inferiore del 2° livello vi è la minima differenza energetica tra tali livelli, che corrisponde a  $\lambda = 1600$ nm. A causa dei sottolivelli, le transizioni possibili tra il 1° e il 2° livello sono 8x7=56, e differiscono tra loro per Δ*E* molto piccole.

 L'emissione spontanea è un effetto indesiderato poiché è la causa di rumore negli amplificatori ottici.

 Dato che i sottolivelli più bassi di ogni livello sono i più popolati, e dato che il 3° livello ha praticamente popolazione nulla a causa del rapido decadimento, così come hanno poca popolazione i sottolivelli alti di ogni livello, le transizioni per assorbimento sono più probabili per  $\lambda$  piccole, cioè Δ*E* grandi, perché coinvolgono sottolivelli di partenza molto popolati e sottolivelli di arrivo poco popolati. Invece le transizioni che avvengono per emissione stimolata e spontanea sono più probabili dai sottolivelli bassi del 2° livello verso i sottolivelli alti del 1° livello, a cui corrispondono <sup>λ</sup> grandi cioè Δ*E* piccoli.

Le grandezze [dB/m] che esprimono questo fatto sono il:

- **coefficiente di assorbimento**, che è maggiore per basse <sup>λ</sup>
- **coefficiente di guadagno**, che è maggiore per grandi <sup>λ</sup>

Dato che lo spettro delle transizioni è continuo, perché è elevato il numero dei sottolivelli, tali coefficienti sono funzioni continue di λ . Entrambi i coefficienti hanno il picco a 1530nm.

Cosa viaggia nella fibra drogata:

- pompe a 980nm e 1480nm, sia copropaganti che contropropaganti;
- tutti i segnali da amplificare (anche molti in un sistema DWDM), che causano emissioni stimolate di fotoni coerenti con quelli di segnale, che quindi aumenta la sua potenza;
- fotoni prodotti da emissione spontanea, che avviene su tutto lo spettro di guadagno (continuo) dell'amplificatore, suddivisi in *ASE*<sup>+</sup> e *ASE*<sup>−</sup> .

L'emissione spontanea è detta **ASE** (Amplified Spontaneous Emission), perché i fotoni emessi spontaneamente si trovano a viaggiare lungo il resto della fibra drogata e vengono amplificati assieme al segnale, perché possono generare emissione stimolata secondo un fenomeno a valanga. Il processo di emissione spontanea è incoerente, cioè i fotoni emessi hanno qualunque direzione e verso, ma solo quelli che rispettano la riflessione totale verranno guidati nella fibra. In particolare quelli che hanno la stessa direzione del segnale (copropaganti) sono detti *ASE*<sup>+</sup> e quelli che hanno direzione opposta (contropropaganti) sono detti *ASE*<sup>−</sup> .

#### **Equazioni di un EDFA**

$$
\begin{cases}\n\sum_{k=1}^{N} \tau_{21} \sigma_{ak} \frac{I_k}{h \nu_k} \\
N_2 = N_T \frac{1}{1 + \sum_{k=1}^{N} \tau_{21} (\sigma_{ak} + \sigma_{ek}) \frac{I_k}{h \nu_k}} \rightarrow \text{POPULATION RATE EQUATIONS} \\
N_1 + N_2 = N_T \rightarrow \text{CONSERVAZIONE NUMERO IONI} \\
\frac{dP_k}{dz} = \pm \sigma_{ek} N_2 P_k \Gamma_k \mp \sigma_{ak} N_1 P_k \Gamma_k \pm \sigma_{ek} N_2 2 h \nu_k \Delta \nu_k \Gamma_k \rightarrow \text{PROPAGATION R.E.} \\
\Gamma_k = \int_{0}^{2\pi} \int_{0}^{k} i_k r dr d\phi\n\end{cases}
$$

Fissato z, per conoscere  $N_2$  bisogna trovare  $I_k$ , che vale  $I_k = P_k i_k$ , che è presente tramite  $i_k$  in  $\Gamma_k$ , che compare in  $dP_k/dz$ , che rappresentano N equazioni (per k=1,…,N) a coefficienti non lineari (perché contengono  $N_1$ e  $N_2$  che a loro volta sono funzione di  $I_k$  ovvero di  $P_k$ ), accoppiate tra loro. Le  $dP_k/dz$  sono N equazioni non lineari accoppiate (ad esempio  $dP_l/dz$  dipende anche da tutte le altre potenze a causa della sommatoria in  $N<sub>2</sub>$ ).

Nel complesso le equazioni sono:

- 2 per le pompe (co-contro/propaganti)
- una per ogni segnale
- N relative ad  $ASE^+$
- N relative ad *ASE*<sup>−</sup>

#### **Condizioni al contorno (potenze e ASE) delle equazioni differenziali:**

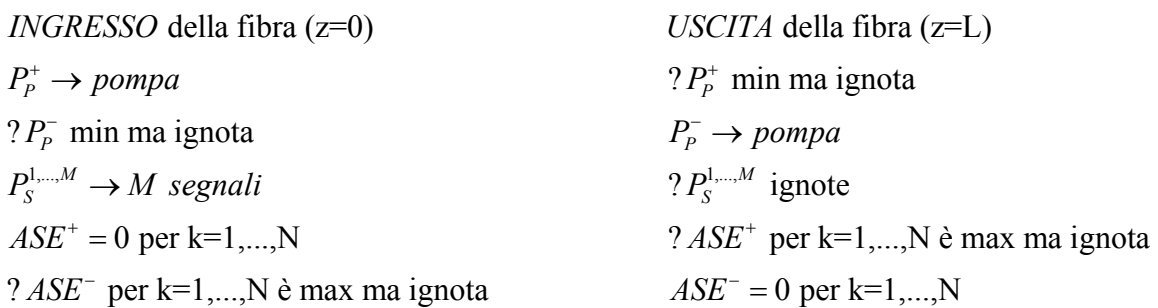

Poiché si ha una conoscenza parziale delle condizioni al contorno in ingresso e uscita, si può usare un METODO ITERATIVO: assegno un valore di prova a  $P_{p}^-$  e ASE<sup>−</sup>, poi integro le equazioni e ottengo una prima stima delle grandezze in uscita che prima non conoscevo, poi integro all'indietro e ottengo un nuovo valore di prova per  $P_P^-$  e  $ASE^-$  e così via fino a quando si ha convergenza, cioè quando uno dei parametri ignoti (es. *ASE*<sup>+</sup> ) è sufficientemente stabile.

L'integrale delle equazioni differenziali ordinarie si ottiene con il metodo di Runge-Kutta.

#### **AMPLIFICAZIONE RAMAN IN FIBRA**

All'interno della fibra in cui avviene l'amplificazione avviene un trasferimento di potenza tra la pompa (che viene attenuata) e il segnale (che viene amplificato). Le caratteristiche principali dell'amplificazione Raman sono:

- necessità di elevate potenze di pompa, ad esempio di 800mW (questo è stato per tanto tempo un grosso limite, e anche se i Raman sono stati scoperti prima degli EDFA, non erano all'epoca disponibili tali potenze di pompa, ma negli ultimi anni questo non è più un problema);
- larga banda di amplificazione (la scelta opportuna della  $\lambda_p$  di pompa permette di ottenere amplificazione praticamente ad ogni  $\lambda_{\rm s}$  di segnale, anche in bande non convenzionali come S ed L);
- possono essere sia di tipo concentrato che distribuito (a differenza degli EDFA);
- funzionamento dovuto all'eccitazione dei modi vibrazionali della molecola di silice;
- ridotta figura di rumore

In SiO<sub>2</sub> si hanno delle unità tetraedriche formate da un atomo di silicio circondato da 4 atomi di ossigeno. La silice è vetrosa e infatti i tetraedri non hanno una disposizione cristallina ma formano una random network. Quando la silice è investita da un campo di pompa di elevata intensità, vengono eccitati i **modi vibrazionali del materiale**, che sono principalmente 3:

- spostamento dell'atomo di Si in una direzione e dei 4 atomi di O in direzione opposta;
- spostamento degli atomi di O verso l'esterno del tetraedro;

- spostamento verso l'interno di 2 atomi di O opposti tra loro e spostamento verso l'esterno del tetraedro degli altri 2 atomi di O (avviene a  $f_p - f = 13,2THz$ ).

Quando viene fornita energia alla silice si ha una modulazione dell'indice di rifrazione della fibra, e possono avvenire due processi:

- **processo di Stokes**: se  $\lambda_p < \lambda_q$  (quindi  $v_p > v_s$ ), un fotone di pompa con energia  $h v_p$  viene assorbito e la molecola di silice si troverà allo stato eccitato, dal quale decade producendo un fotone con energia  $h\nu_s < h\nu_p$ , ed emettendo un fonone con energia  $h\nu_p = h\nu_p - h\nu_s$ . E' l'emissione di fononi che comporta le vibrazioni molecolari ovvero calore;
- **processo di anti-Stokes**: avviene se  $\lambda_p > \lambda_s$  (quindi  $v_p < v_s$ ), ma è molto meno probabile dell'altro processo perché la pompa deve trovare già eccitato un modo vibrazionale, ovvero la presenza di un fonone  $h\nu_F$ , il quale all'arrivo della pompa viene spento e permette l'assorbimento del fotone  $h\nu_p$  e il passaggio della molecola allo stato eccitato, dal quale decade producendo un fotone con energia  $h\nu_s = h\nu_p + h\nu_F$ .

Dato che una qualunque fibra è adatta ad avere guadagno Raman, si può analizzare lo spettro di guadagno Raman nella  $SiO_2$ , ovvero l'andamento del **coefficiente di guadagno**  $g_{sr}$  (scattering Raman) in funzione della differenza  $(f_p - f)$ . Si nota un picco in corrispondenza di 13,2 THz, e altri picchi inferiori in corrispondenza dei diversi modi vibrazionali che possono essere eccitati. Quindi l'amplificazione (picco) può avvenire a qualunque f di segnale, scegliendo opportunamente la frequenza di pompa.

$$
f = \frac{c}{\lambda} \rightarrow df = -\frac{c}{\lambda^2} d\lambda \rightarrow \left| d\lambda = -\frac{\lambda^2}{c} df \right| \text{ above } df = f_p - f = 13.2 \text{ THz}
$$

 $\lambda = 1550$ nm  $\rightarrow d\lambda \approx -100$ nm  $\rightarrow \lambda - \lambda_p \approx 100$ nm

 $\lambda = 1100$ nm  $\rightarrow d\lambda \approx -60$ nm  $\rightarrow \lambda - \lambda_p \approx 60$ nm

Quindi per amplificare un segnale a 1550nm serve una pompa a  $\lambda_p = \lambda - 100$ nm = 1450nm.

Un parametro che dipende da  $g_{sr}$  è l'**efficienza di guadagno Raman**, definita:  $|C_R = \frac{g_{sr}}{4}$ *eff*  $C_R = \frac{g_{sr}}{A_{\text{eff}}}$ .

Inoltre il guadagno è fortemente dipendente dalla polarizzazione del segnale (a differenza degli EDFA in cui il Polarization Dependend Gain vale circa 0,3 dB), che deve essere la stessa della pompa.

Gli EDFA sono sempre amplificatori concentrati, in cui la fibra adatta ad amplificare è localizzata all'interno dell'amplificatore, in cui entra la pompa e alla cui uscita si ha il segnale amplificato. Tale **amplificazione concentrata** è possibile anche nel caso Raman, con fibra interna realizzata ad hoc di lunghezza 5-10Km, molto maggiore della lunghezza che avrebbe avuto nel caso dell'erbio. Ma l'**amplificazione** Raman avviene anche in **modo distribuito**, cioè usando la stessa fibra di linea per l'amplificazione, sulla quale viene inviata anche la pompa con un WDM. In questo caso, se la pompa è spenta si ha solo attenuazione di segnale, mentre se è accesa si ha attenuazione nel primo tratto di fibra, ma da un certo punto in poi (preferibilmente verso l'uscita) si ha amplificazione del segnale che era entrato. Per questo il Raman è utile per fare l'upgrade di sistemi già installati (basta aggiungere una pompa), anche se la fibra di linea non è la più adatta.

#### **Equazioni accoppiate dell'effetto Raman**

$$
\begin{cases}\n\frac{dP_S}{dz} = K_{pol} \frac{g_{sr}}{A_{eff}} P_S P_P - \alpha_S P_S \\
\frac{dP_P}{dz} = -K_{pol} \frac{\omega_P}{\omega_S} \frac{g_{sr}}{A_{eff}} P_S P_P - \alpha_P P_P\n\end{cases}
$$

Soluzioni nel caso di NON SVUOTAMENTO della pompa:

$$
\begin{cases}\nP_{\rm S}(z) = P_{\rm S0} \exp(-\alpha_{\rm S} z) \exp\left(\frac{1}{2} g_{\rm sr} L_{\rm eff} \frac{P_{\rm p0}}{A_{\rm eff}}\right)\n\end{cases}
$$

 $P_P(z) = P_{P0} \exp(-\alpha_P z)$ 

Significato dei t ermini:

: coefficiente di guadagno Raman *sr g*

: area efficace *eff A*

 $\alpha_s, \alpha_p$ : coefficienti di attenuazione

: fattore di polarizzazione *pol K*

 $\frac{1 - \exp(-\alpha_p z)}{P}$ : lunghezza efficace di pompa *P*  $L_{\text{effP}} = \frac{1 - \exp(-\alpha_p z)}{2m}$  $=\frac{1-\exp(-\alpha)}{\alpha}$ 

 $P_{S0}, P_{P0}$ : potenza di segnale e di pompa in ingresso

Il fattore di polarizzazione vale 1 se pompa e segnale hanno la stessa polarizzazione, 0 se hanno polarizzazione ortogonale e ½ per polarizzazione random.

La lunghezza efficace di pompa è la distanza entro cui si ha la maggior parte di guadagno Raman. E' importante osservare che nelle equazioni compare il prodotto tra le potenze di segnale e pompa e che l'evoluzione della pompa dipende dal rapporto tra le frequenze di segnale e pompa, perché a frequenze diverse corrispondono fotoni di pompa e segnale con diverse energie.

# **TRASMETTITORE**

Elementi principali:

- sorgente ottica
- ottica di collimazione o focalizzazione (costituita per esempio da microlenti che devono focalizzare nella fibra la luce prodotta dalla sorgente)
- elettronica (serve per fornire una corrente di alimentazione alla sorgente, e per stabilizzare la corrente e la temperatura)
- modulatore (che trasforma il segnale continuo in modulato, mediante modulazione della corrente di alimentazione della sorgente oppure con un modulatore esterno)

A proposito di sorgenti ottiche, ci si occuperà di quelle utilizzate nei sistemi di TLC, che sono principalmente i DIODI LED e i DIODI LASER, che utilizzano entrambi materiali semiconduttori e hanno dimensioni ridotte, dell'ordine dei mm o dei cm.

**LED** = Light Emitting Diode (diodo emettitore di luce), basato principalmente su emiss. spontanea. **LASER** = Light Amplification by Stimulated Emission of Radiation, basato su emissione stimolata.

Un materiale semiconduttore è caratterizzato da una banda di conduzione e da una banda di valenza (relative ai livelli energetici che i suoi elettroni esterni possono occupare), tra le quali vi è una zona di energia proibita corrispondente all'energy gap. A 0°K e in assenza di sorgenti esterne soltanto la banda di valenza è occupata. Ci vuole un apporto esterno di energia per far occupare al materiale anche la banda di conduzione. Fornendo energia dall'esterno, un elettrone può passare dalla valenza alla conduzione lasciando un "posto vuoto" (o lacuna) in valenza.

Per scegliere il materiale semiconduttore più adatto bisogna sapere a quale  $\lambda$  si vuole l'emissione, fenomeno rappresentato dal decadimento di un elettrone da banda di conduzione a banda di valenza, che comporta la ricombinazione dell'elettrone con una lacuna della banda di valenza. Il **decadimento** e la ricombinazione possono essere di tipo non radiativo (in cui l'energia viene emessa come calore) o **radiativo**, e quest'ultimo viene usato nei LED e nei DIODI LASER. La relazione tra la lunghezza d'onda di emissione e l'energy gap (che dipende dalla costante reticolare) è:

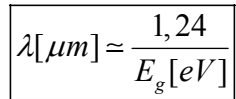

Per avere emissione a più lunghezze d'onda, o alla lunghezza d'onda voluta (compresa per esempio tra 1100 e 1600 nm), si utilizzano composti binari, ternari o quaternari, del tipo:  $In_{(1-x)}Ga_xAs_yP_{(1-y)}$ .

Le ricombinazioni possono avvenire tra elettroni di conduzione a energie diverse tra loro, con lacune di valenza ad energie diverse tra loro. Per questo lo spettro della radiazione emessa è una campana centrata su una certa  $\lambda$  che ha una larghezza  $\Delta \lambda$ . La minima energia emessa (e pari all'energy gap) si ha quando l'elettrone è sul fondo della conduzione e la lacuna in cima alla banda di valenza, e corrisponde alla massima  $\lambda$  emessa.

Gli elettroni esterni del semiconduttore possono occupare la banda di valenza o di conduzione. Si possono studiare elettroni e lacune interpretando anche queste ultime come particelle, che hanno una massa efficace  $(m_{\text{eff}})$  leggermente diversa da quella degli elettroni.

Per descrivere l'energia di un elettrone o di una lacuna si può usare la formula:

$$
E = \frac{\hbar^2 K^2}{2m_{\text{eff}}}
$$

dove 2 *h*  $\hbar = \frac{n}{2\pi}$  e K è il momento, che dipende dalla quantità di moto (prodotto massa-velocità) della particella. L'andamento di E è parabolico in K, e il segno della parabola è positivo per la conduzione e negativo per la valenza.

Il salto energetico più piccolo possibile  $(E_g)$  tra valenza e conduzione si ha tra il massimo della banda di valenza e il minimo della banda di conduzione, e questa è la minima energia che un fotone deve avere affinché avvenga l'assorbimento. Ma se l'energia del fotone è maggiore dell'energy gap sono possibili anche transizioni differenti tra valenza e conduzione, per esempio tra il massimo della valenza e un minimo relativo della conduzione.

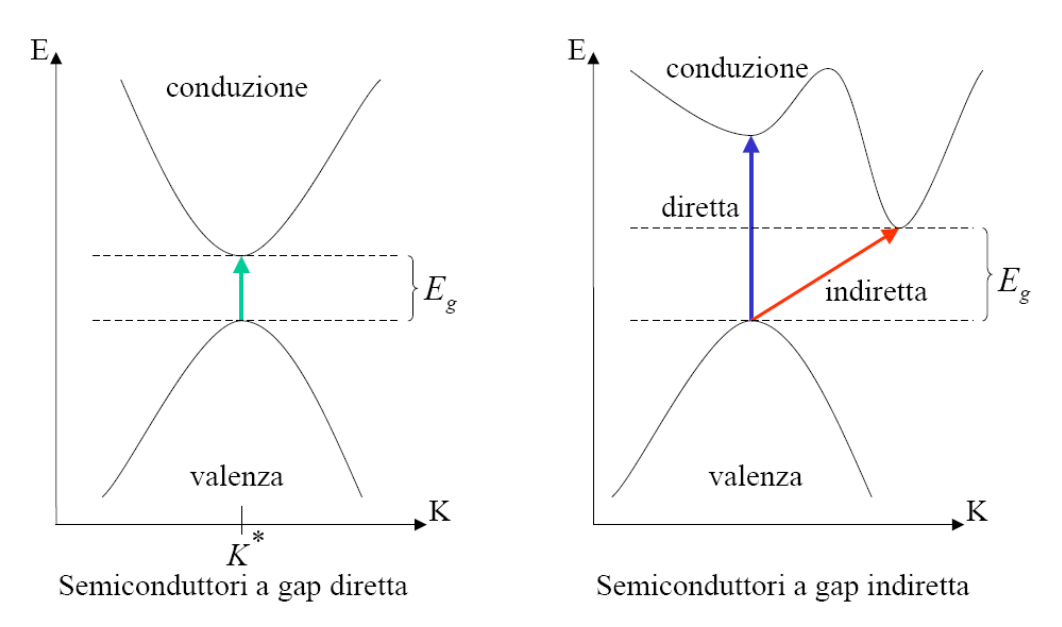

*Stefano Fanti – Ingegneria delle Telecomunicazioni* 8

## **Tipi di semiconduttori:**

- **Semiconduttori a gap diretta** (es. GaAs): presentano il massimo della banda di valenza in corrispondenza del minimo della banda di conduzione, ovvero ad un K\* fissato;
- **Semiconduttori a gap indiretta** (es. Si, Ge): il valore di K per cui si ha il massimo di E della valenza non coincide con il K per cui si ha il minimo della conduzione. Un fotone con energia pari all'Eg può provocare soltanto una **transizione indiretta, cioè assistita da un fonone**. Il motivo sta nella necessità di conservare l'energia e la quantità di moto durante ogni transizione. Mentre l'energia è conservata per il fatto che il fotone ha energia pari alla differenza tra i livelli coinvolti nella transizione, il valore di K (legato alla quantità di moto) dell'elettrone, prima e dopo la transizione, è diverso: la differenza di quantità di moto viene fornita dal fonone (vibrazione molecolare ad opera del calore). Le transizioni indirette sono quindi possibili, ma poco probabili perché devono essere assistite. **Le transizioni più probabili sono quelle dirette**, che avvengono per un elettrone che si trova nel massimo della banda di valenza e che si trasferisce in un minimo relativo della conduzione: in questo caso l'energia del fotone è maggiore dell'energy-gap. Questo è possibile perché per Si e Ge si ha un K fissato al quale corrisponde sia il massimo della valenza che un minimo secondario della conduzione.

Per realizzare **LED e LASER** si usano **solo semiconduttori a gap diretta**, perché è maggiore l'efficienza del processo di emissione (spontanea e stimolata) di fotoni durante le transizioni elettroniche da conduzione a valenza. Per realizzare i **FOTORICEVITORI** sono utilizzati **sia i semiconduttori a gap diretta che indiretta**.

# **LED**

Un LED si realizza con un semiconduttore di tipo p affiancato a uno di tipo n (**giunzione p-n**). Gli elettroni del lato n diffondono nel lato p (lasciando dietro di sé ioni positivi) e si ricombinano con le lacune e le lacune del lato p diffondono nel lato n (lasciando dietro di sé ioni negativi) e si ricombinano con gli elettroni. Nella **regione di svuotamento** non ci sono né elettroni né lacune mobili, ma solo ioni fissi, positivi e negativi, tra i quali si crea un campo elettrico, che genera una differenza di potenziale detto "potenziale di svuotamento".

Se si mettono dei contatti all'esterno della zona p ed n, e si applica ad essi una differenza di potenziale, il campo creato si oppone a quello presente nella regione svuotata e in tale regione (denominata ora "**regione attiva**") si ha ricombinazione elettroni-lacune, e se è di tipo radiativo comporta l'emissione di fotoni con lunghezza d'onda che dipende dall'energy gap tra lo stato in cui si trovava l'elettrone in conduzione e lo stato della lacuna in valenza.

Tipi di LED:

- **SLED** (Surface Emitting Led  $\rightarrow$  Emissione dalla superfice). I semiconduttori di tipo n e p sono a contatto tra loro, ciascuno di essi è metallizzato per poter applicare la differenza di potenziale, e la regione attiva si forma in una zona centrale di contatto tra le due regioni n e p. Sopra alla regione di tipo p vi è una finestra trasparente da cui può uscire la radiazione emessa in tutte le direzioni dalla regione attiva. Tale finestra permette l'uscita della radiazione emessa solo lungo una certa direzione. Un SLED è una **sorgente di tipo "Lambertiano"**, tale cioè che la potenza emessa vale  $\overline{P} = P_0 \cos \theta$ , dove  $\theta$  è l'angolo tra la normale alla superficie di emissione del LED e la direzione di osservazione. La sua proprietà è di emettere metà potenza entro un cono di apertura  $2\theta = 120^\circ$ , sia in direzione verticale che orizzontale.
- **ELED** (Edge Emitting Led  $\rightarrow$  Emissione laterale). Le regioni p ed n sono separate dalla regione attiva e contattate in modo metallico. Da un lato di questa struttura sovrapposta viene creato uno schermo riflettente per la radiazione, mentre dal lato opposto si ha emissione di radiazione. Il suo diagramma di radiazione è largo in direzione parallela alla struttura (metà potenza entro un'apertura di 120°) e molto più stretto in direzione verticale (apertura 30°). Questo è un vantaggio rispetto al SLED perché la radiazione è più concentrata su un'area piccola.

Classificazione dei LED:

- **a omogiunzione o omostruttura**: lo stesso materiale semiconduttore viene drogato in modo diverso in due regioni in modo da ottenere le zone p ed n;
- **a eterogiunzione o eterostruttura**: utilizzano più materiali semiconduttori, ad esempio 2. In questo caso un materiale (AlGaAs) viene drogato di tipo n e p, e tra queste due regioni è inserito un materiale diverso (GaAs), che deve avere un energy gap più piccolo (1,42eV) di quello dell'altro materiale (1,92eV). Per questo motivo **la zona attiva ha dimensioni più ridotte**, ed è localizzata solo nello strato di GaAs. Un altro motivo che rende preferibili i LED a eterogiunzione è il fatto che materiali diversi hanno indice di rifrazione diverso: GaAs ha indice più elevato di AlGaAs, quindi GaAs serve per guidare meglio (confinare) la radiazione emessa dalla zona attiva, aumentando l'efficienza del LED perché l'emissione dello stesso numero di fotoni (a parità di corrente) avviene in una zona più piccola, e quindi sarà più facile l'accoppiamento con la fibra. Nelle eterostrutture reali si fa in modo di avere la metà potenza entro un cono si semiapertura  $\theta = 20^{\circ}$ , quindi un **diagramma più ristretto rispetto alle omostrutture**.

#### **Accoppiamento tra LED e fibra**

Solitamente i LED sono usati per sistemi di TLC a brevi distanze (come le LAN), perché emettono poca potenza, e le fibre usate in questi casi sono multi-modo (a differenza dei LASER che sono di solito accoppiati con fibre singolo-modo), quindi con dimensioni del core maggiori delle singolomodo. Una fibra è caratterizzata dall'apertura numerica (che è il sen dell'angolo di apertura) o dal cono di accettazione, mentre il LED è caratterizzato dall'angolo di emissione  $\theta$  prima descritto.

Un primo modo di accoppiamento consiste nell'inserire la fibra nella eterostruttura in fase di crescita della struttura: è un oggetto integrato di alto costo.

Un secondo modo prevede l'utilizzo di microlenti, di dimensione inferiore al mm, a contatto con l'eterostruttura, per restringere l'angolo di emissione del LED e collimare la radiazione verso la fibra.

Un terzo modo prevede l'utilizzo di macrolenti, di cui si conosce la distanza focale, poste tra LED e fibra.

Un quarto modo consiste nel rastremare la fibra stessa, che avrà una punta arrotondata o rastremata per facilitare l'ingresso della radiazione nella fibra.

Per un **SLED di tipo Lambertiano**, la potenza accoppiata in una fibra step-index è:

$$
P_{IN} = P_0 (NA)^2.
$$

Esempio: fibra step-index multi-modo  $n_1 = 1,48$ 

$$
n_2 = 1,46
$$
  
\n→  $NA = \sqrt{n_1^2 - n_2^2} = 0,2425$   
\n $P_0(SLED) = 100 \mu W$ 

 $P_{IN} = 100.10^{-6} (0, 2425)^2 = 5,88 \,\mu W$ 

Soltanto 5,88 microwatt dei 100 emessi sono stati accoppiati, e di solito si riesce ad accoppiare meno del 10% della potenza emessa.

## **LASER**

Quando un fotone raggiunge il semiconduttore con una energia pari all'energy gap, un elettrone che si trova in banda di conduzione decade, per emissione stimolata, in banda di valenza, e si hanno dopo questo fenomeno 2 fotoni. Se si mette uno specchio a un lato del materiale, i due fotoni dovranno attraversare all'indietro il materiale e causeranno 2 emissioni stimolate se trovano 2 elettroni disponibili in conduzione, per cui si avranno un totale di 4 fotoni. Se poi viene aggiunto uno specchio anche sull'altro lato della struttura, i 4 fotoni potranno diventare 8 dopo aver nuovamente attraversato il semiconduttore, e così via con un effetto a valanga. I fotoni non sempre causano emissioni stimolate di altri fotoni, perché potrebbero anche essere assorbiti: il laser funziona bene se l'emissione stimolata supera l'assorbimento.

Un LASER è caratterizzato da:

- **mezzo attivo** (semiconduttore), capace di fornire un guadagno. La composizione del semiconduttore influenza la lunghezza d'onda di emissione, che è legata all'energy gap;
- tanti elettroni disponibili in banda di conduzione a compiere transizioni verso la valenza (per questo scopo una pompa dovrà creare l'**inversione di popolazione**). Nel caso dei LED è sufficiente anche una piccola corrente per contrastare la regione svuotata e far avvenire la ricombinazione elettrone-lacuna, per i LASER invece si ha emissione solo per correnti maggiori di una certa soglia. La corrente fornita serve a far passare gli elettroni da valenza a conduzione;
- **cavità risonante** (ottenuta per esempio con 2 specchi o per clivaggio di due lati del semiconduttore) che permette l'emissione di un numero sempre crescente di fotoni (a patto che la pompa continui a creare l'inversione di popolazione). Per poter utilizzare la radiazione prodotta si può realizzare uno dei 2 specchi con una riflettività inferiore al 100%, che permetta l'uscita dalla cavità di alcuni fotoni. Un altro modo di realizzare la cavità consiste nell'introdurre nel semiconduttore una variazione periodica dell'indice di rifrazione, cioè avere un reticolo che riflette solo certe lunghezze d'onda, quelle a cui si avrà emissione laser.

Tipi di funzionamento:

- **corrente<soglia** $\rightarrow$ guadagno<perdite $\rightarrow$ il laser funziona da LED In questo caso la potenza ottica in uscita cresce lentamente al crescere della corrente.
- **corrente>soglia** $\rightarrow$ guadagno>perdite $\rightarrow$ **azione LASER** In questo caso la potenza ottica in uscita cresce esponenzialmente al crescere della corrente. La corrente operativa è tale per cui si ha la massima potenza ottica in uscita senza compromettere il funzionamento del LASER.

Strutture dei LASER:

- **broad-area LASER**: ha struttura simile agli ELED, prevede una eterostruttura, e la differenza consiste nelle due facce che sono state clivate per formare una superficie riflettente, ma uno dei due specchi avrà riflettività inferiore al 100%. La metallizzazione della superficie superiore e inferiore interessa tutta la superficie.
- **gain-guided LASER**: stessa struttura del broad-area con la differenza che la metallizzazione di una delle due superfici non avviene su tutta la superficie, ma solo su una sua porzione opportunamente scavata. Questo serve a **ridurre la dimensione della zona attiva** e l'emissione è più concentrata.
- **ridge-waveguide LASER**: solo una porzione della superficie superiore è contattata, quindi solo in una parte della zona attiva c'è emissione di radiazione.
- **DFB (Distributed Feed-Back)** ridge LASER: il feed-back è formato dalla cavità, che negli esempi finora visti era delimitata da due superfici clivate con la funzione di specchi piani. Formato da una eterostruttura. E' il più diffuso commercialmente. Il substrato è completamente contattato mentre la parte superiore ha un contatto di tipo ridge, che interessa una piccola porzione longitudinale di superficie. La differenza dai tipi precedenti consiste in un reticolo sulla superficie superiore, al di sotto del ridge. Un **reticolo** è un materiale in cui è stata indotta una variazione periodica dell'indice di rifrazione, ed è caratterizzato dalla periodicità. Tutte le radiazioni che attraversano il reticolo, cioè attraversano un mezzo stratificato con indici di rifrazione che si alternano periodicamente, passano indisturbate, tranne una che viene riflessa, e la sua lunghezza d'onda tale per cui tutte le componenti riflesse si sommano in fase (dando luogo a interferenza costruttiva) è legata alla periodicità del reticolo. Ad ogni interfaccia tra i mezzi con indici diversi avviene riflessione e rifrazione. Solo la lunghezza d'onda che viene riflessa dal reticolo continua a viaggiare nella regione attiva ed è la responsabile dell'emissione LASER, e non servono le due superfici clivate, che comportavano emissione LASER a più lunghezze d'onda contemporaneamente. Quindi **il reticolo permette di stringere moltissimo lo spettro di emissione del LASER attorno ad una precisa lunghezza d'onda, e diventa quindi adatto per sistemi DWDM**.
- **VCSEL** (Vertical Cavity Surface Emitting Laser): l'emissione è verticale e non laterale (edge) come nei tipi precedenti. Gli specchi sono sotto e sopra, e al centro vi è la zona attiva. Il vantaggio è la produzione su larga scala, perché su un unico wafer si possono ottenere tanti LASER.

#### **Funzionamento del LASER** in base alla teoria delle cavità risonanti

Supponiamo che il campo si propaghi lungo z, e definiamo lunghezza del LASER la dimensione più lunga della sua struttura, disponendo la lunghezza parallelamente a z. La cavità ha lunghezza L e le due sezioni evidenziate sono specchi con riflettività  $R_1$  e  $R_2$ . La condizione di risonanza è quella che assicura che il campo oscilli nella cavità.

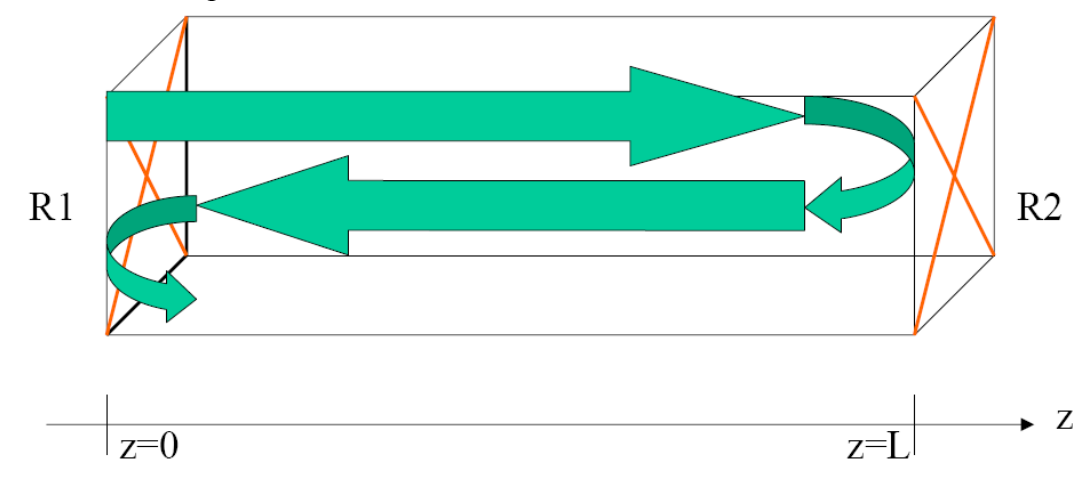

L'onda che rappresenta il campo e.m. nel mezzo attivo è:

$$
E_0 \exp\left(-\frac{\alpha}{2}z + \frac{g}{2}z\right) \exp(-j\beta z)\bigg|,
$$

dove E0 è l'ampiezza del campo in z=0 mentre exp(− *j*β *z*) è il fattore di fase che esprime la propagazione in una **struttura cilindrica** (quale è in effetti il diodo LASER poiché le sue proprietà non cambiano lungo z).

Il primo esponenziale tiene invece conto dell'assorbimento e dell'emissione stimolata, infatti:

$$
\[\alpha \ [\ m^{-1}]: \ \text{coeff.}\ \text{di} \ \text{assorbimento} \ \text{in} \ \text{potenza} \rightarrow \text{P}_{\text{OUT}} = \text{P}_{\text{IN}} \ \text{exp}(-\alpha z)\]
$$

$$
g [m^{-1}]: \text{coeff. di guadagno in potenza} \rightarrow P_{\text{OUT}} = P_{\text{IN}} \exp(gz)
$$

Questi due coefficienti dipendono da λ .

*Stefano Fanti – Ingegneria delle Telecomunicazioni* 12

La minima richiesta che si può fare consiste nell'imporre che il campo, dopo aver percorso la cavità da z=0 a z=L e dopo essere ritornato in z=0, abbia una ampiezza pari a quella iniziale, ovvero la **condizione di soglia per avere emissione laser** è:

$$
E_0\sqrt{R_1}\sqrt{R_2}\exp(-\alpha L+gL-j2\beta L+j\phi_1+j\phi_2)=E_0
$$

Il primo membro rappresenta il campo in z=0 dopo aver percorso avanti e indietro la cavità. Le riflettività  $R_1$  e  $R_2$  dipendono dall'indice di rifrazione del materiale e dalla rugosità degli specchi. Il modulo del campo che ha subito le due riflessioni è quindi pari a quello iniziale moltiplicato per le radici delle riflettività. Il fattore di fase compare due volte (moltiplico per 2) e i fattori  $j\phi_1 \, e \, j\phi_2$ , sono i salti di fase dovuti alla presenza degli specchi.

Per risolvere l'equazione sopra è più comodo utilizzare le intensità, dove  $I_0 = |E_0|^2$ . Quindi applicando il modulo quadro ad ambo i membri si ottiene:

$$
I_0R_1R_2 \exp(-2\alpha L + 2gL) = I_0
$$
  

$$
\exp(-2\alpha L + 2gL) = \frac{1}{R_1R_2} \rightarrow 2gL = \ln\left(\frac{1}{R_1R_2}\right) + 2\alpha L \rightarrow \gtrapprox g_{th} = \alpha + \frac{1}{2L}\ln\left(\frac{1}{R_1R_2}\right)
$$

dove  $g_{\mu}$  rappresenta il **guadagno di soglia**.

**CAVITA' FABRY-PEROT**: E' l'esempio più semplice di cavità risonante, in cui **la cavità lunga L è formata da due specchi piani**. Supporremo trascurabili l'altezza e la larghezza della cavità rispetto alla sua lunghezza L, che è molto più grande delle altre due dimensioni (caso monodimensionale).

**La condizione di risonanza impone che l'onda diretta si sommi in fase con l'onda riflessa**, cioè si abbiano due nodi agli estremi dell'onda, ovvero si crei un'onda stazionaria nella cavità. La condizione impone cioè che si crei interferenza costruttiva tra onda diretta e riflessa che si propagano all'interno della cavità. Se n è l'indice di rifrazione alla lunghezza d'onda  $\lambda$ , tale condizione è:

$$
L = m \frac{\lambda}{2n} \Rightarrow (2L)n = m\lambda \quad \text{con } m=1,2,3,...
$$

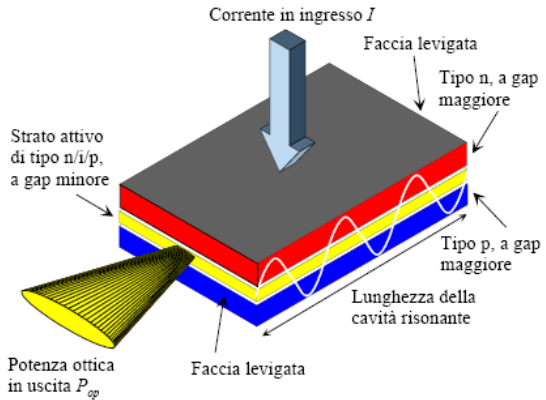

in cui si osserva che il cammino ottico, rappresentato dal prodotto del cammino percorso (2L) per l'indice di rifrazione, deve essere un multiplo intero di  $\lambda$ .

Le lunghezze d'onda sostenute dalla cavità sono: 
$$
\lambda_m = \frac{2Ln}{m}
$$
  
Le frequenze sostenute dalla cavità sono:  $\nu_m = \frac{c}{\lambda_m} = \frac{mc}{2Ln}$   $\rightarrow \nu_{m+1} = \frac{(m+1)c}{2Ln}$   
La spaziatura in frequenza tra due frequenze successive è:  $\Delta \nu = \frac{c}{2Ln}$   
La spaziatura in lunghezze d'onda, considerando  $\lambda$  come lunghezza d'onda centrale, è all'incirca:

$$
\Delta \lambda \simeq \frac{\lambda^2}{2Ln}
$$

*Stefano Fanti – Ingegneria delle Telecomunicazioni* 13

Esempio: laser a semiconduttore con  $L = 300 \mu m$ ; n=3,5;  $\lambda = 1.5 \mu m$ 

$$
\Rightarrow \Delta v = \frac{c}{2Ln} = \frac{3.10^8}{2.300.10^{-6} .3, 5} = 143GHz = \text{Spaziatura tra due modi successivi}
$$

$$
\Rightarrow \Delta \lambda \approx \frac{\lambda^2}{2Ln} = \frac{(1, 5.10^{-6})^2}{2.300.10^{-6} .3, 5} = 1,1nm
$$

Al diminuire della lunghezza della cavità, i **modi longitudinali** (cioè quelli relativi alla direzione che stiamo considerando) sono sempre più spaziati tra loro. Dato che la cavità è molto più lunga della λ emessa, un laser a semiconduttore ha molti modi ravvicinati tra loro (cioè il laser è multi-modo, ovvero ci sono più modi longitudinali che laserano contemporaneamente) e affinché si abbia effetto laser per un certo modo, la sua lunghezza d'onda λ*m* deve essere compresa nello spettro di guadagno del mezzo attivo. L'ideale è avere una sola lunghezza d'onda a cui c'è effetto laser (laser singolo-modo), in modo da avere una larghezza di riga spettrale più stretta possibile, come richiesto dal DWDM.

Un laser può essere singolo-modo oppure multi-modo a seconda della forma del suo profilo di guadagno, perché tra tutti i modi possibili possono dare effetto laser solo quelli la cui lunghezza d'onda rientra nel profilo di guadagno. Per avere un laser singolo-modo non è sufficiente una cavità di Fabry-Perot ma si possono usare LASER DFB, o DBR, o si può porre il laser dentro a una cavità esterna che seleziona la lunghezza d'onda di emissione.

I **modi trasversali** sono di tipo verticale (cioè perpendicolari alla zona attiva) o orizzontale (cioè paralleli alla zona attiva), e sono entrambi **ortogonali alla direzione di propagazione della radiazione uscente**. Dato che la larghezza della zona attiva è sempre maggiore dell'altezza, i modi trasversali paralleli sono di solito modi di ordine superiore. **In un diodo gain-guided ci sono più modi, mentre in un index-guided di solito solo il modo più basso lasera**.

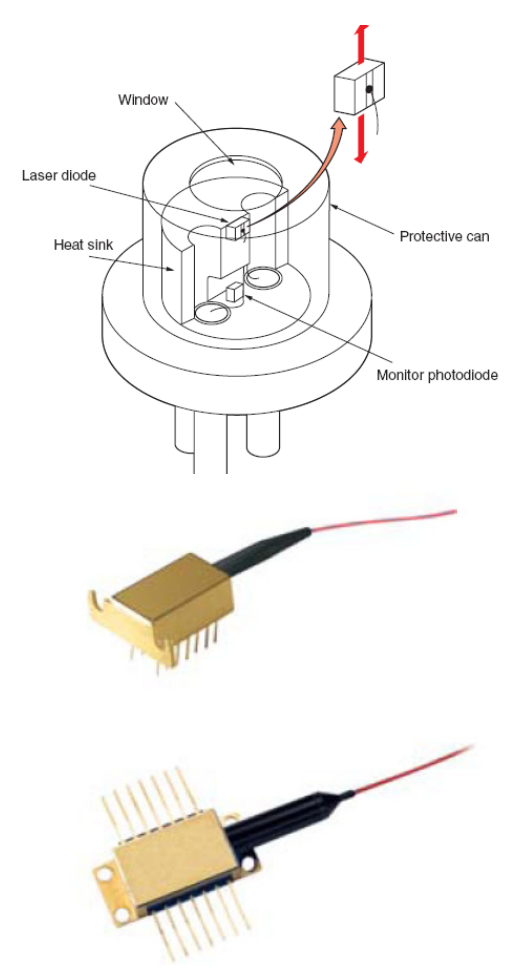

#### **Tutorial sui LASER**

Questo è il package di un diodo laser (oppure di un LED) a basso costo, denominato **can-style package**. I 3 piedini costituiscono l'anodo, il catodo e la messa a terra. Una porzione di radiazione viene emessa anche dalla superficie inferiore del laser (che avrà per esempio una riflettività del 99%) e inviata al fotodiodo di monitor, che controlla il corretto funzionamento del laser. La radiazione utilizzabile esce dalla finestra superiore, protetta da un vetro. Questo laser è robusto ma sensibile alle scariche elettrostatiche, perché funziona con piccole tensioni (low-power laser).

Il laser in alto è un **dual-in-line 14 pin** mentre quello in basso è un **butterfly package**. Vengono montati su un mount attraverso cui si controlla il laser in corrente e temperatura e attraverso cui si controlla il fotodiodo interno. Vi è il problema di interfacciare il laser, che è una guida rettangolare a semiconduttore, con la fibra che è una guida dielettrica di tipo circolare. E' mostrato il pig-tail in uscita dal laser, che determina **perdite di circa 3dB nell'accoppiamento tra laser e fibra**.

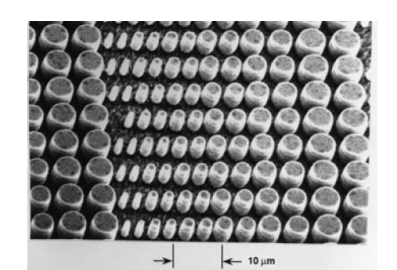

Un **VCSEL** (Vertical Cavity Surface Emitting Laser), che è un laser a dimensione verticale, può essere prodotto su larga scala, fabbricato in array bidimensionali. La sua struttura ha una apertura circolare che permette al fascio d'uscita di essere facilmente collimato usando una lente sferica.

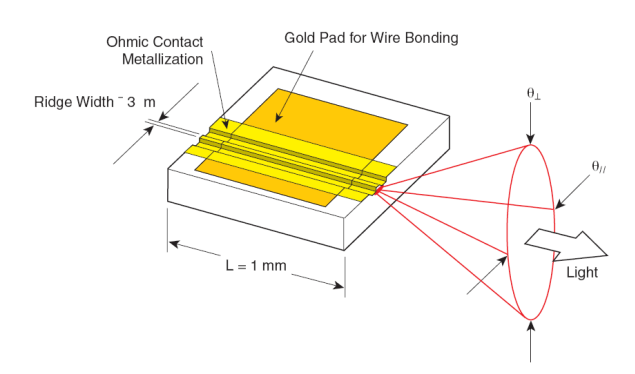

Schema di un laser **index guided**, che è l'evoluzione del **gain guided** (in cui la regione attiva è dove si hanno le ricombinazioni): nell'index guided il guidaggio è anche dovuto al differente indice di rifrazione delle diverse zone che lo costituiscono. Essendo piccola la zona attiva, il fascio uscente è altamente divergente ma con poco astigmatismo. Si definiscono due angoli che determinano l'apertura del cono (ellittico) dell'HPBW (dove l'intensità è scesa al 50%), e la direzione parallela si riferisce alla disposizione dello strato attivo. Valori tipici degli

angoli possono essere:  $\theta_1 \approx 40^\circ$  e  $\theta_0 \approx 10^\circ$ . **I laser gain-guided tendono ad avere maggiori** 

**differenze tra i due angoli rispetto agli index-guided, inoltre sono multi-modo e risentono dell'astigmatismo**.

Dato che la zona attiva ha la dimensione trasversa più piccola di quella parallela, l'angolo traverso sarà maggiore essendo il fascio più divergente in tale direzione. La finestra attiva potrebbe avere dimensioni 3x1 micron, ovvero la larghezza è circa 3 volte l'altezza, quindi il cono di divergenza è asimmetrico.

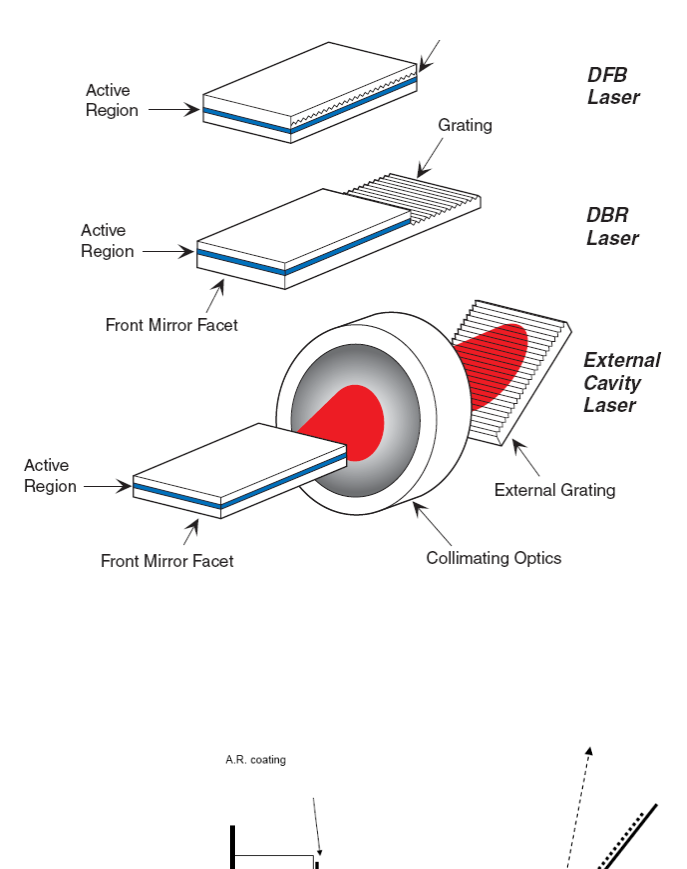

Il laser **DFB** (a feedback distribuito) non presenta gli specchi sulle due facce di possibile emissione, ma presenta un **reticolo inscritto nella zona attiva o nello strato appena superiore**, e disposto lungo tutta la lunghezza della cavità. Emette a λ comprese tra 1300 e 1550 nm e presenta una corrente di soglia inferiore rispetto ai precedenti. In un laser **DBR (Distributed Bragg Reflector)**, uno specchio o entrambi sono sostituiti con un **reticolo, che viene però inscritto solo agli estremi della struttura**. In un reticolo viene riflessa solo una precisa lunghezza d'onda, mentre nelle cavità Fabry-Perot (specchi piani) vengono tutte riflesse. Il reticolo serve quindi per fare un **laser monomodale**. Un laser che utilizza una **cavità esterna**

presenta solo uno dei due specchi, e dall'altra estremità la radiazione esce e viene collimata su un reticolo esterno.

#### **Littrow Design: tunable laser**.

Uno dei due specchi è sostituito da un reticolo che può essere ruotato, facendo cambiare l'angolo di incidenza della radiazione e quindi selezionando la lunghezza d'onda riflessa, per ottenere un laser tunabile.

*Stefano Fanti – Ingegneria delle Telecomunicazioni* 15

# **Proprietà elettriche**

- Elevata sensibilità alle scariche elettriche (necessità di fornire una corrente stabile);
- Corrente di soglia  $I_{th}$ , al di sotto della quale il diodo si comporta come un LED, ovvero è assente l'emissione stimolata e domina quella spontanea. Al di sopra di tale corrente domina invece l'emissione stimolata e si ha un diodo laser. In generale si chiede che  $I_{th}$  sia la più piccola possibile, poiché in tal caso il dispositivo è più efficiente, e  $I_{th}$  è influenzata dall'area e dalle dimensioni del dispositivo ;
- Corrente operativa, che serve per avere in uscita la potenza specificata dal costruttore;
- Tensione operativa;
- Potenza in uscita (non è quella che va in fibra perché viene prima attenuata di circa 3 dB);
- Efficienza (è la pendenza della curva potenza d'uscita/corrente di alimentazione);
- Massima potenza d'uscita e massima corrente di alimentazione: se vengono oltrepassate si possono bruciare le facce riflettenti della struttura determinando la rottura della cavità risonante.

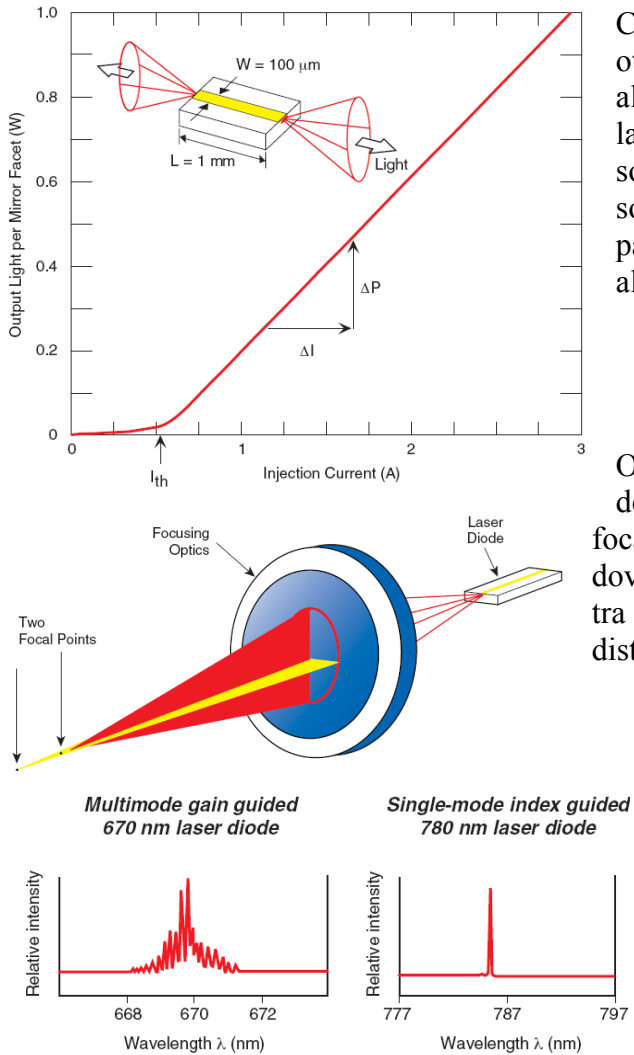

Caratteristica L.I. (Light vs Intensity), cioè potenza ottica in uscita in funzione della corrente di alimentazione. Al di sotto della corrente di soglia la potenza d'uscita varia molto poco, a causa della sola emissione spontanea, ma al di sopra della soglia la relazione L.I. è una retta con pendenza pari all'efficienza, cioè la crescita è dovuta all'innesco dell'emissione stimolata.

Oltre al problema della **divergenza**, c'è quello dell'**astigmatismo** ad essa connesso, in cui i punti focali apparenti dei 2 assi non coincidono, ed è dovuto ai due angoli di divergenza che sono diversi tra loro. A seconda dell'angolo c'è una diversa distanza focale e quindi si avranno due punti focali.

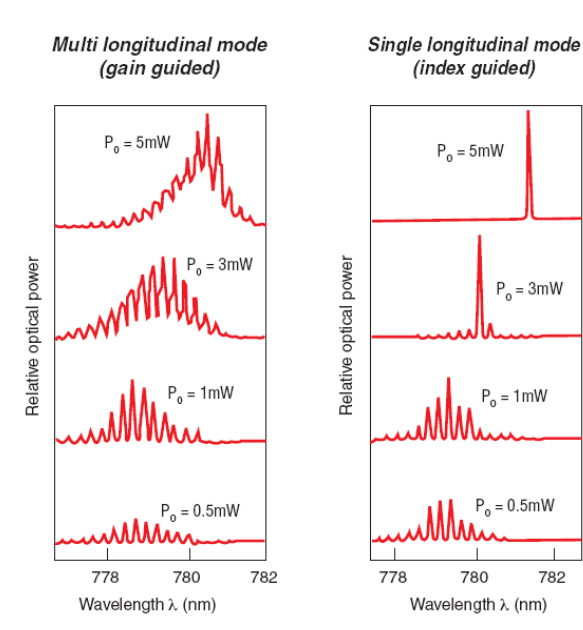

Differenza spettrale tra un laser multi-modo e singolo-modo (sopra). A fianco: lo spettro del singolo laser dipende dalla corrente di alimentazione (la quale determina il profilo di guadagno) e dalla cavità. Ad esempio l'index guided è singolo modo solo per correnti abbastanza alte, che permettono di restringere lo spettro.

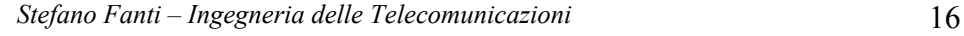

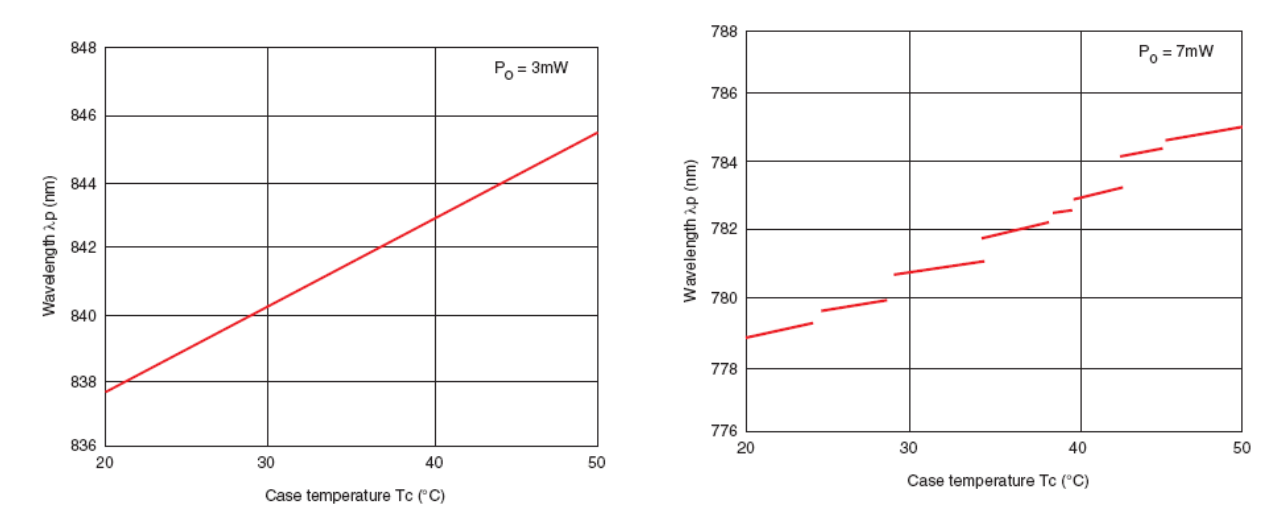

Al variare della **temperatura** cambia la lunghezza d'onda di emissione del laser, dato che la lunghezza della cavità, l'indice di rifrazione e il band gap cambiano con la temperatura. Però la lunghezza della cavità e l'indice di rifrazione variano in modo diverso da come varia il band gap, quindi si può verificare **per i laser singolo-modo** l'effetto del **mode jumps**, cioè al variare della temperatura si ha una variazione discontinua della  $\lambda$  di emissione.

Per un laser multi-modo, si ha una relazione lineare tra temperatura del case e lunghezza d'onda centrale di emissione (perché il band gap non cambia), mentre per un singolo-modo si ha una curva spezzata, perché varia anche il band gap (quindi la curva di guadagno) e quindi ad alcune  $\lambda$  non si può avere emissione.

A causa delle diverse dimensioni della cavità, la luce in uscita è di solito molto polarizzata e la proporzione tra polarizzazione parallela e perpendicolare rispetto alla zona attiva è di solito 100:1. La **polarizzazione** è di solito più piccola vicino alla soglia, perché l'emissione spontanea (che è un effetto non coerente che non mantiene la polarizzazione in uscita) prevale su quella stimolata, ma comunque i laser si usano alla corrente operativa.

Per gli amplificatori Raman è importante che segnale e pompa vengano inviati nella fibra Raman con la stessa polarizzazione, per aumentare l'efficienza dell'amplificatore.

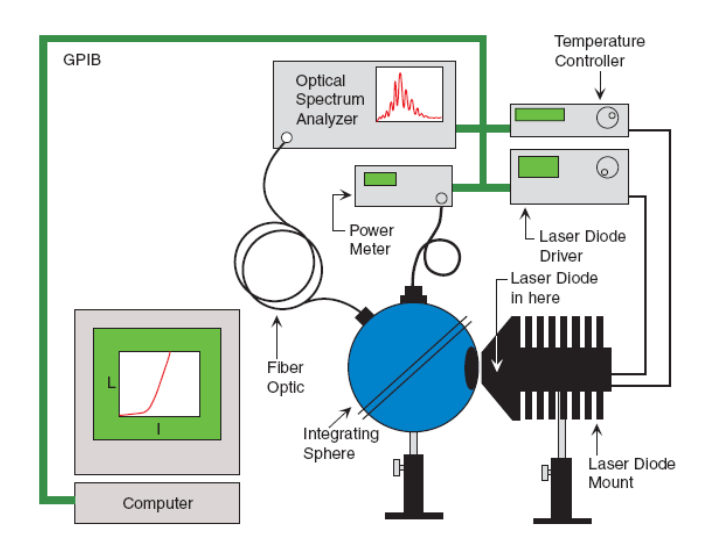

Caratterizzazione di un diodo laser: il diodo laser, controllato in temperatura e corrente, viene posto su un mount che dissipa il calore e per misurare tutta la potenza in uscita si usa la sfera integratrice. A causa della divergenza del fascio è necessario l'uso di un oggetto che misura la radiazione emessa in tutti gli angoli. Il power meter integra tutta la potenza mentre l'analizzatore di spettro ottico misura ad ogni λ la relativa potenza.

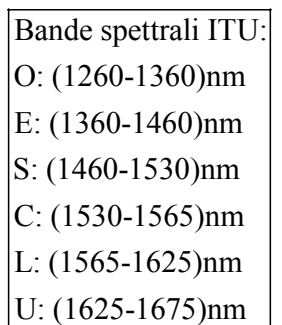

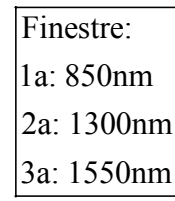

# **FOTORICEVITORI**

Generano una corrente elettrica quando ricevono dei fotoni incidenti. Come i laser (di cui sono i duali), la maggior parte dei fotoricevitori è realizzata con materiali semiconduttori, e sfruttano l'effetto fotovoltaico (lavorando nel terzo quadrante della caratteristica tensione-corrente di un diodo). Mentre nei LED il processo più importante di interazione radiazione/materia è rappresentato dall'emissione spontanea, e nei LASER è invece quello dell'emissione stimolata, i fotoricevitori si basano principalmente sull'**assorbimento**.

Una **giunzione p-n** polarizzata in diretta è il costituente dei LED e LASER, mentre se è **polarizzata in inversa** costituisce un fotoricevitore (fotodiodo).

Supponiamo che un fotone con energia  $E_{ph} = h\nu$  si propaghi in un semiconduttore con e.g.  $E_{g}$ .

- $\boxed{h\nu \lt E_g}$   $\rightarrow$  non c'è assorbimento (perché l'energia del fotone non è sufficiente a innescare una transizione verso la banda di conduzione per un elettrone che si trova in banda di valenza) e si dice che il mezzo è trasparente;
- $\boxed{hv \ge E_g}$   $\rightarrow$  si può avere assorbimento (ed è un effetto stocastico) e <u>il mezzo è opaco</u>. In questo

caso  $E_{ph} = \frac{hc}{\lambda} \ge E_g$ , e la lunghezza d'onda del fotone incidente sarà, per avere assorbimento:

$$
\lambda_{ph}[m] \le \frac{hc}{E_g[J]} = \frac{hc}{q.E_g[eV]} \frac{(6,626.10^{-34})(2,998.10^8)}{(1,602.10^{-19})E_g[eV]} = \frac{1,24.10^{-6}}{E_g[eV]} \implies \boxed{\lambda_{ph}[\mu m] \le \frac{1,24}{E_g[eV]}}
$$

Si definisce lunghezza d'onda di cut-off del fotodiodo:  $\lambda_{\text{cut-off}}[m] = \frac{hc}{E_g[J]} \rightarrow \lambda_{\text{cut-off}}[\mu m] \approx \frac{1.24}{E_g[eV]}$  $\lambda_{\textit{cut-off}}[m] = \frac{hc}{E_{\circ}[J]} \rightarrow \lambda_{\textit{cut-off}}[\mu m] \approx \frac{1,24}{E_{\circ}[eV]}$ 

Per  $\overline{\lambda > \lambda_{\text{cut-off}}}$  il mezzo semiconduttore è trasparente, non può esserci assorbimento né

fotorivelazione, mentre per  $\sqrt{\lambda} \leq \lambda_{\text{cut-off}}$  il mezzo è opaco e ci può essere assorbimento e fotorivelazione.

Per realizzare i FOTORICEVITORI sono utilizzati sia i semiconduttori a gap diretta che indiretta.

La capacità del semiconduttore di assorbire un fotone incidente su di esso è espressa dal **COEFFICIENTE DI ASSORBIMENTO**  $\alpha$  [ $m^{-1}$ ] oppure  $\lceil cm^{-1} \rceil$ , e dal suo andamento si riesce a capire se il semiconduttore è a gap diretta o indiretta.

Se i fotoni che incidono sul semiconduttore di spessore  $d$  hanno potenza  $P_0$ , e se trascuriamo le perdite per riflessione (ad esempio mettendo un coating anti-riflettente sulla superficie del semiconduttore), la potenza all'uscita del semiconduttore sarà:

$$
\boxed{P = P_0.\exp(-\alpha d)} \rightarrow \alpha = -\frac{1}{d} \ln\left(\frac{P}{P_0}\right)
$$

Da un grafico che mostra  $\alpha$  in funzione dell'energia dei fotoni incidenti, si nota che i semiconduttori a gap diretto presentano una variazione ripida di  $\alpha$  (da 0 a 10<sup>4</sup> cm<sup>-1</sup>) in corrispondenza dell'energia pari all'energy-gap del materiale, ovvero i fotoni che hanno tale energia vengono immediatamente assorbiti. Quelli a gap indiretto presentano un primo tratto di curva con pendenza ridotta, appena superato l'energy-gap, perché in quel primo tratto avvengono le transizioni indirette assistite, che sono poco probabili, mentre fotoni ad energia più elevata danno luogo a transizione dirette quindi più probabili e quindi la pendenza è ripida.

**EFFICIENZA QUANTICA**  $\eta$ : è legata alla probabilità che un singolo fotone incidente generi una coppia elettrone lacuna, e idealmente vale 1, ma di solito è inferiore.

L'energia associata al flusso di fotoni incidente sul materiale è legata alla potenza ottica del flusso e all'intervallo di tempo di esposizione, per cui  $E = P\Delta t$ .

Il numero di fotoni che colpiscono il materiale è quindi  $N_{ab} = \frac{E(flusso)}{E(flusso)}$  $\frac{p_h - p_h}{E(fotone)} - \frac{p_h}{h} - \varphi_{ph}$  $N_{ph} = \frac{E(flasso)}{E(\hat{p}_{ph})} = \frac{P\Delta t}{I} = \phi_{ph}\Delta t$  $=\frac{E(flasso)}{E(fotone)} = \frac{P\Delta t}{h\nu} = \phi_{ph}\Delta t.$ 

*ph ph*  $N_{\scriptscriptstyle ph}$  *P*  $\phi_{ph} = \frac{N_{ph}}{\Delta t} = \frac{I}{h\nu}$  è il flusso di fotoni, ovvero il numero di fotoni incidenti nell'unità di tempo.

**Definizione di efficienza quantica**:  $\eta = \frac{\varphi_e}{\varphi_e}$  $p = \frac{\phi_e}{\phi_{ph}}$ , dove  $\phi_e$  è il flusso delle coppie elettrone-lacuna che

contribuiscono alla corrente (perché la coppia sente la presenza del campo cristallino nella regione di svuotamento, viene separata, e le due particelle vengono portate egli estremi della giunzione generando una fotocorrente indotta).

# **Definizione operativa**:  $\boxed{\eta = (1 - R)\xi[1 - \exp(-\alpha d)]}$

- R è la riflettività della superficie del materiale con cui è fatto il fotoricevitore (rivestendo il semiconduttore con coating antiriflettente si riesce a far tendere R a zero);
- (1-R) è la parte di potenza ottica trasmessa, che entra cioè nel fotoricevitore;
- $[1 \exp(-\alpha d)]$  è la parte di potenza assorbita dal materiale (cioè la differenza tra la potenza incidente e quella che attraversa il materiale per poi uscire);
- ξ <1 tiene conto che non tutti i fotoni assorbiti generano la coppia elettrone-lacuna.

Dato che l'efficienza quantica dipende da  $\lambda$ , ed è compresa tra 0 e 1, si sceglie il semiconduttore con cui realizzare il fotoricevitore in base alla  $\lambda$  di lavoro, ad esempio Si ha il massimo di  $\eta$  per λ = 850*nm*, Ge ha il massimo a 1300nm, mentre InGaAs ha il massimo a 1500nm.

Per λ troppo grandi, cioè energie del fotone troppo piccole, non si ha abbastanza energia per superare l'energy-gap, quindi  $\eta$  decresce ad alte  $\lambda$ .

Per λ troppo piccole, il materiale è in grado di assorbire i fotoni, ma l'assorbimento avviene nella parte superficiale del materiale, dove può avvenire la ricombinazione (annichilazione) delle coppie elettrone-lacuna, senza dare contributo alla corrente.

# **RESPONSIVITY:**  $R = \frac{I}{P} = [A/W]$

E' il rapporto tra la corrente di rivelazione misurata, pari a *<sup>e</sup> q*φ (dove q è la carica dell'elettrone), e la potenza ottica dei fotoni  $P = h v \phi_{ph}$ . Dato che I=R.P, la responsivity è la pendenza del grafico della corrente in funzione della potenza.

$$
R = \frac{I}{P} = \frac{q\phi_e}{h\nu\phi_{ph}} = \frac{q\phi_e}{h\frac{c}{\lambda}\phi_{ph}} = \frac{\lambda}{hc}\eta \approx \frac{\lambda[m]}{1,24.10^{-6}}\eta = \frac{\lambda[\mu m]}{1,24}\eta
$$

Quindi se l'efficienza fosse costante con  $\lambda$ , per esempio pari a 1, la responsivity crescerebbe linearmente con  $\lambda$ , mentre le curve di un semiconduttore reale hanno un primo tratto in cui R cresce con  $\lambda$ , poi raggiungono un massimo e decrescono per  $\lambda$  ancora maggiori.

A seconda della zona della giunzione p-n sulla quale incidono i fotoni, si hanno 3 fenomeni diversi:

• Se il fotone incide nella **zona centrale della giunzione**, detta zona di svuotamento, può essere assorbito e generare una coppia elettrone-lacuna, che si trova in una regione dove è presente un campo elettrico dovuto al contatto tra zona p e zona n. La coppia (fotorivelata) viene separata e l'elettrone si muove verso la zona n, la lacuna verso la zona p, e la corrente di drift risultante ha il verso della particella positiva, quindi è diretta dalla zona n alla zona p. In questo caso il fotone produce il **massimo contributo alla corrente nel minimo "tempo di risposta"**, perché il moto di **drift** è più veloce di quello di diffusione.

- Se il fotone incide in una delle **zone (p od n) più lontane dalla giunzione**, può generare una coppia elettrone-lacuna ma nella regione non è presente alcun campo elettrico. Elettrone e lacuna possono diffondere liberamente nel materiale, e probabilmente ogni particella troverà una particella opposta con cui ricombinarsi, **senza dare alcun contributo alla corrente**.
- Se il fotone incide in una delle **regioni intermedie** tra la zona centrale di svuotamento e gli estremi della giunzione, può generare la coppia elettrone-lacuna ma nella regione non è presente alcun campo elettrico. Elettrone e lacuna possono diffondere liberamente nel materiale, ed è possibile per esempio che la lacuna entri ad un estremo della zona svuotata, e risentendo del campo elettrico venga portata all'altro estremo, contribuendo alla fotocorrente. Analogamente può avvenire per l'elettrone. In questo caso il fotone dà un **contributo parziale alla corrente**, e il **"tempo di risposta"** in cui la corrente si manifesta è **più lungo** a causa della "lentezza" del moto di **diffusione**.

**Tempo di risposta di un fotodiodo:** dipende dal fatto che, una volta creata la coppia elettronelacuna ad opera del fotone che è stato assorbito, non è istantaneo lo spostamento di queste particelle verso gli estremi della giunzione per contribuire alla fotocorrente.

- **Tempo di transito** (τ<sub>t</sub>): tempo necessario affinché l'elettrone e la lacuna generati nella zona di svuotamento arrivino nelle zone quasi-neutre, dando così il contributo alla corrente. E' un tempo piccolo, inferiore al nsec nel silicio, perché il campo nella zona svuotata è molto intenso e provoca un moto di drift (deriva) che allontana subito elettrone e lacuna.
- **Tempo di diffusione**  $(\tau_a)$ : tempo necessario affinché l'elettrone e la lacuna generati NON nella zona di svuotamento diano un contributo alla corrente, dopo un moto lento di diffusione. E' un tempo **più grande del tempo di transito**, e nel silicio vale circa 40ns per le lacune e 8ns per gli elettroni (le lacune sono più lente perché hanno una massa efficace maggiore).

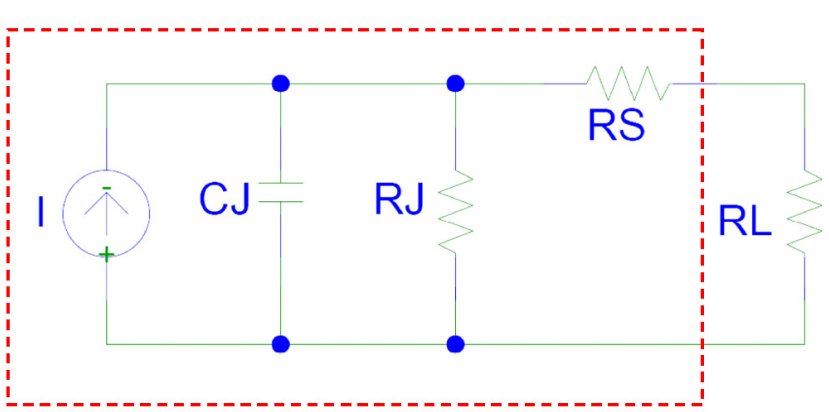

**Circuito equivalente del fotodiodo** (o di una giunzione p-n)

Il circuito equivalente è quello racchiuso dal tratteggio.

- I è il generatore di corrente che rappresenta la cariche fotorivelate.
- $R_L$  rappresenta la resistenza di carico su cui è chiuso il fotodiodo.
- C<sub>J</sub> è la capacità parassita:  $C_J = \varepsilon \frac{S}{d}$  dove  $\varepsilon$  è la permittività dielettrica del semiconduttore,

*S* è la superficie fotosensibile (finestra attraverso cui possono entrare i fotoni),  $d$  è lo spessore della zona svuotata. Per ridurre  $C<sub>J</sub>$  si può ridurre *S*, ma in tal caso si riduce anche la porzione di fotoni che possono essere rivelati. Di solito il diametro di S è quasi uguale al MFD della fibra connessa al fotodiodo. Per ridurre  $C<sub>I</sub>$  si può anche aumentare  $d$ , ma in tal caso cresce il tempo di transito perché è maggiore la distanza che deve essere percorsa.

- R<sub>J</sub> è la resistenza della giunzione polarizzata in inversa ( $R_J \approx M\Omega$ ).
- $R_S$  è la resistenza dovuta ai contatti ohmici delle zone n e p della giunzione( $R_S \approx \Omega$ ).

Per il calcolo della **costante di tempo del circuito**, si può trascurare R<sub>J</sub> perché molto grande, e poi nella somma trascurare R<sub>S</sub> perché piccola:

$$
\sigma_{RC} = (R_s + R_L)C_J \approx R_L C_J
$$

Se C<sub>1</sub>  $\simeq$  (1÷2) pF e R<sub>L</sub>=50 $\Omega \rightarrow \tau_{RC} \simeq$  (50÷100) ps. Si definisce la **banda del fotodiodo** come:

$$
B = \frac{1}{2\pi(\tau_t + \tau_{RC})}
$$
  
Gbit

Se  $\tau_{\text{t}} = \tau_{\text{RC}} = 100 \text{ ps} \rightarrow B = 0,8.10^9 = 0,8 \frac{\text{O}}{\text{sec}}$  $\tau_{\text{r}} = \tau_{\text{RC}} = 100 \text{ ps} \rightarrow B = 0, 8.10^9 = 0, 8 \frac{\text{Gbit}}{\text{F}}$ 

#### **Caratteristica tensione-corrente di un fotodiodo**

$$
I = I_s \left[ \exp\left(\frac{qV}{K_B T}\right) - 1 \right] - I_P
$$

- $I<sub>S</sub>$  è la corrente di saturazione;
- $\bullet$  I<sub>P</sub> è la fotocorrente generata quando avviene l'illuminazione della giunzione p-n.

Poiché un fotodiodo è una giunzione p-n polarizzata in inversa, la zona di lavoro è quella descritta dal terzo quadrante (tensione negativa). La fotocorrente è la differenza di corrente tra la situazione di flusso di fotoni >0 e quella di flusso di

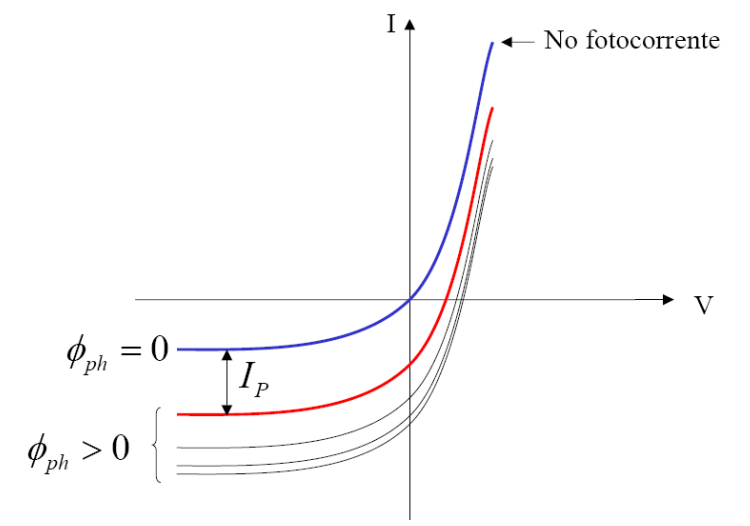

fotoni =0. In realtà per tensioni molto negative le curve tendono a correnti molto negative, interrompendo la zona di saturazione: è il fenomeno del break-down.

#### **Tipi di fotodiodi**

1) **PD PIN**: La zona p ed n sono separate tra loro da uno strato di semiconduttore intrinseco, per aumentare notevolmente la dimensione della regione svuotata. Quindi d grande  $\rightarrow$  tempo di transito grande  $\rightarrow$  banda piccola. L'efficienza quantica è elevata perché è grande la zona di esposizione ai fotoni, ma il rivelatore è lento.

2) **PD A ETEROSTRUTTURA**: Costituito da almeno due diversi tipi di semiconduttore. Normalmente in superficie al semiconduttore avvengono ricombinazioni elettrone-lacuna non volute perché tolgono contributo alla corrente. Per evitare questo, l'eterostruttura prevede la crescita per epitassia di fasci molecolari, sopra al semiconduttore desiderato, di un altro materiale con un passo reticolare molto simile a quello dell'altro semiconduttore, ma con la funzione di proteggere il rivelatore sottostante. Si deve fare in modo che il materiale di protezione (con energy-gap  $E_g^2$ ), che è il primo raggiunto dai fotoni (con energia *hv*), sia trasparente alla radiazione (cioè  $h\nu < E_g^2$ ), mentre quello sottostante (con energy-gap  $E_g^1$ ) sia opaco ai fotoni da misurare (cioè  $h\nu \geq E_g^1$ ).

3) **PD A VALANGA**: Vengono polarizzati in inversa con una tensione negativa molto vicina alla tensione di break-down, quindi il campo è elevato e le coppie elettrone-lacuna (portatori primari) generate dai fotoni vengono fortemente accelerate dal moto di drift causato dal campo. In questo modo le particelle impattano contro gli atomi del semiconduttore, li ionizzano e generano ulteriori coppie elettrone-lacuna (portatori secondari), che con effetto a valanga generano ulteriori portatori. Il vantaggio dell'AVPD è la sua elevata sensibilità, ma è anche molto rumoroso.

#### Il **guadagno del AVPD** è definito come:  $G = \frac{N_I}{N}$

*P*  $G = \frac{N}{N}$ 

 $N_T$  è il numero totale di portatori generati all'interno del fotodiodo NP è il numero di portatori primari

#### *Esercizio 1*

Su un fotodiodo incidono 3.10<sup>11</sup> fotoni a  $\lambda = 0.85 \mu$ m, e ai terminali vengono raccolti 1,2.10<sup>11</sup> elettroni. Trovare l'efficienza quantica  $\eta$  e la responsivity R del fotodiodo a  $\lambda = 0.85 \mu m = 850$ nm.

*Svol gimento*

11  $\frac{\dot{b}_e}{N_{ph}} = \frac{N_e}{N_{ph}} = \frac{1,2.10^{11}}{3.10^{11}} = 0,4 = 40\%$  $q =$ carica dell'elettrone = 1,602.10<sup>-19</sup> Coulomb  $h =$ costante di Plack = 6,626.10<sup>-34</sup> e analogamente vale per il flusso di coppie elettrone-lacuna *ph ph ph ph N t N*  $\eta = \frac{\phi_e}{\phi_{ph}} = \frac{N_e}{N_{ph}} = \frac{1,2.10^{11}}{3.10^{11}} = 0,4 =$  $R = \frac{hc}{hc}$ *q*  $\phi_{ph} = \frac{1}{\Delta}$ λ λ  $=\frac{\lambda}{hc}\eta = \frac{\lambda[m]}{(6.626 \times 10^{-34})(2.008 \times 10^8)}\eta \approx \frac{\lambda[m]}{1.24 \times 10^{-6}}$ -19  $\frac{\lambda[m]}{(6,626.10^{-34})(2,998.10^8)}$   $\eta \approx \frac{\lambda[m]}{1,24.10^{-6}}$   $\eta = \frac{\lambda[\mu m]}{1,24}$   $\eta = \frac{0,85}{1,24}$ .0, 4  $\approx$  0, 274 A/ 1,602.10  $\frac{\lambda[m]}{2^{34} \times 2.008 \times 10^{8}}$   $\eta \approx \frac{\lambda[m]}{1.24 \times 10^{-6}}$   $\eta = \frac{\lambda[\mu m]}{1.24}$   $\eta = \frac{0.85}{1.24}$   $0, 4 \approx 0, 274$   $A/W$ 

2 *Esercizio* 

Un fotodetector costituito da GaAs ha  $E<sub>g</sub>$  =1,43 eV a T=300°K.

Determinare  $\lambda_{\text{cut-off}}$  del fotodiodo intrinseco.

*Svolgimento*

$$
\lambda_{\text{cut-off}}[\mu m] \simeq \frac{1,24}{E_g[eV]} = \frac{1,24}{1,43} \simeq 0,867 \,\mu m = 867 \,\text{nm}
$$

Quindi il GaAs può rivelare fotoni a  $\lambda \leq 867$ *nm* (non adatto quindi alla 3<sup>ª</sup> finestra).

Per operare in  $3^{\circ}$  finestra (1550 nm) si deve trovare un semiconduttore con un  $E_{g}$  più piccolo per ottenere una  $\lambda_{\text{cut-off}}$  maggiore.

#### 3 *Esercizio*

-19 Un fotodiodo ha  $\eta$ =65% quando dei fotoni con energia  $E_{ph}$ =1,5.10<sup>-19</sup>J incidono su di esso. Calcolare  $\lambda$  a cui opera il fotodiodo e la potenza P ottica incidente necessaria per ottenere una fotocorrente I=2,5 $\mu$ A alle condizioni precedenti.

*Svolgimento*

$$
E_{ph} = hv = \frac{hc}{\lambda}
$$
  
\n
$$
\rightarrow \lambda[m] = \frac{hc}{E_{ph}[J]} = \frac{6,626.10^{-34}.2,998.10^8}{1,5.10^{-19}} = 1,32.10^{-6} m = 1,32 \,\mu m = 1320 \,\text{nm} \ (2^a \text{ finestra})
$$
  
\n
$$
R = \frac{\lambda}{hc} \eta = \frac{\eta q}{hc} = \frac{\eta q}{E_{ph}[J]} = \frac{0,65.1,602.10^{-19}}{1,5.10^{-19}} = 0,694 \,\text{A/W}
$$
  
\n
$$
R = \frac{I}{P} \rightarrow P = \frac{I}{R} = \frac{2,5.10^{-6}}{0,694} = 3,6 \,\mu W
$$

# **Componenti ottici**

# **AWG (ARRAYED WAVEGUIDE GRATINGS)**

Nei sistemi DWDM sono necessari dei multiplexer e demultiplexer per i diversi segnali presenti su uno stesso canale. **Un AWG è il costituente dei mux/demux** ed è usato sia in reti metropolitane che long haul. Ci sono tante guide ottiche molto vicine tra loro, diverse per lunghezza, sia in uscita che in entrata all'AWG vero e proprio. Parametri importanti sono lo spessore e la spaziatura delle guide. Cambiando le caratteristiche geometriche dell'AWG, realizzato in ottica integrata su un unico blocco di materiale dielettrico, si può ottenere la funzione di mux/demux. Ad esempio tutte le guide d'ingresso possono portare segnali diversi che sono però multiplati su una soltanto delle guide d'uscita, alla quale verrà connessa la fibra del DWDM. Caratteristiche importanti sono le ridotte perdite per inserzione, la larga banda, la bassa dispersione cromatica, un isolamento elevato tra canali adiacenti, un basso consumo di potenza, dimensioni compatte e la possibilità di controllarli in temperatura. Esempi di AWG commerciali prevedono:

- 40 canali con spaziatura 100GHz oppure 8 canali con spaziatura 50GHz
- Bande operative C o L
- Perdite per inserzione di 5 dB
- Crosstalk con canali adiacenti di almeno 30 dB
- Return Loss (attenuazione del segnale di ritorno) di almeno 40 dB

# **FBG (FIBER BRAGG GRATINGS)**

Un reticolo di Bragg consiste in una variazione periodica (di periodoΛ), di forma onda-quadra o sinusoidale, dell'indice di rifrazione.

La radiazione proviene dal mezzo 1 e incontra il mezzo 2 con indice di rifrazione maggiore, quindi una parte continua indisturbata attraversando il mezzo 2 mentre una parte di radiazione viene

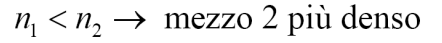

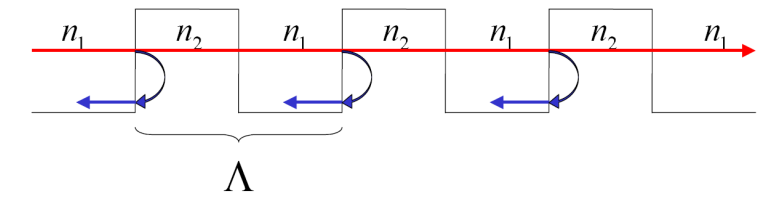

riflessa. All'interfaccia tra mezzo 2 e mezzo 1 invece la riflessione è trascurabile.

La variazione periodica dell'indice di rifrazione del core si può ottenere mettendo una maschera di fase sulla fibra (con periodo  $\Lambda$ ) ed esponendola a radiazione ultravioletta, che riesce a penetrare nella fibra solo in alcune zone, a causa della maschera.

La **condizione di Bragg** impone che tutta la radiazione riflessa si sommi in fase (m intero):

$$
\boxed{2\beta\Lambda = m2\pi} \rightarrow \beta = \frac{m\pi}{\Lambda}
$$
 dove m=1,2,3,... è l'ordine di diffrazione

dove  $\beta$  è la costante di propagazione nella fibra:  $\left| \beta = n_{\text{eff}} K_0 = n_{\text{eff}} \frac{2\pi}{\lambda} \right|$ .

La 
$$
\lambda_B
$$
 di Bragg tale da avere interferenza costruttiva è:  $\lambda_B = \frac{n_{\text{eff}} 2\pi}{\beta} = \frac{n_{\text{eff}} 2\pi}{\frac{m\pi}{\Lambda}} = \frac{2n_{\text{eff}}\Lambda}{m}$ 

Da questa condizione sulla **fase** risultano possibili più  $\lambda_B$  al variare di m, ma considerando le **intensità** dei campi riflessi, si ha che solo per **m=1** (primo ordine) è alta l'intensità dell'onda riflessa, dato che per m>1 le intensità sono trascurabili. Per questo motivo gli FBG sono specchi riflettenti fortemente selettivi in  $\lambda$ , e il valore dell'unica  $\lambda$  riflessa dipende principalmente dalla periodicità del reticolo. Tutte le altre  $\lambda$  sono invece trasmesse nel reticolo.

# **ACCOPPIATORI OTTICI IN FIBRA (Fiber Coupler o Directional Coupler)**

Svolgono la funzione di multiplazione o demultiplazione, distribuendo la radiazione da una fibra principale ad altre fibre o viceversa. Sono componenti di tipo passivo, che non devono essere alimentati. Ci sono due modalità di funzionamento principali:

 $\left\{\right.$  FIBRA 1

 $\left\{\begin{matrix} \end{matrix}\right\}$ FIBRA

 $\lambda_{\!\scriptscriptstyle 1}$ 

 $\lambda_1 + \lambda_2$ 

FIBRA 2

**FIBR** 

1) **Core interaction type**: le fibre vengono messe una di fronte all'altra (butt-coupling), e la propagazione avviene attraverso il core.

2) **Surface interaction type**: le fibre vengono avvicinate tra loro e l'interazione coinvolge la superficie laterale delle fibre. La parte di potenza che sta nel cladding della fibra 1 tenderà a passare nella fibra 2 e verrà guidata da questa. Hanno minori perdite rispetto al tipo precedente.

I tipi principali di accoppiatori sono:

- **Splitter** (a 3 porte, una di ingresso e due d'uscita)

- **Combiner** (a 3 porte, due di ingresso e una d'uscita, è il reciproco dello splitter)
- **Coupler** (a 4 porte, due di ingresso e due di uscita)

- **Star coupler** (accoppiatore a stella, con M o N porte d'ingresso e N porte d'uscita)

- **WDM** (wavelenght multiplexer, sulle due porte d'ingresso arrivano segnali a lunghezze d'onda differenti, che vengono sommati sull'unica uscita). Quelli usati negli amplificatori ottici prevedono per esempio  $\lambda_1 = 980$ nm e  $\lambda_2 = 1550$ nm. A differenza degli accoppiatori

precedenti, che hanno una certa banda di funzionamento, i WDM lavorano a due lunghezze d'onda soltanto.

- **DEMUX-WDM** (wavelenght demultiplexer, è il reciproco del precedente)

Inevitabilmente ci saranno delle perdite di potenza dovute all'accoppiamento, cioè la somma delle potenze di uscita sarà inferiore alla somma delle potenze in ingresso sui vari rami. Inoltre il comportamento di questi componenti risente del fatto che la fibra è singolo modo o multi-modo, e risente anche della lunghezza d'onda usata, sebbene questa sia compresa nella banda nominale di utilizzo.

Gli **ACCOPPIATORI A 3 e 4 PORTE** vengono costruiti con diverse tecnologie:

- **Microottica**: realizzati assemblando componenti di dimensioni ridotte (micron). Vengono spesso utilizzate le lenti di GRIN (GRaded INdex) di dimensione dell'ordine dei micron (sono delle microlenti), in cui l'indice di rifrazione è graduato (come avviene nelle fibre MM, in cui il profilo parabolico dell'indice determina cammini ottici dei modi molto simili permettendo di ridurre la dispersione intermodale). Nelle lenti di GRIN la variazione dell'indice è sinusoidale, e queste lenti servono per collimare o focalizzare il fascio ottico (normalmente invece all'uscita della fibra la luce viene diffratta in tutte le direzioni).

- **Ottica integrata**: realizzati su un unico wafer di materiale opportuno

- **FBT (Fused Biconical Taper)**: realizzati attorcigliando, fondendo e stirando varie fibre. E' il metodo più diffuso

 $\lambda$ 

**PARAMETRI CARATTERISTICI** degli accoppiatori a **3 e 4 porte**

(associati alle perdite):

$$
P_2
$$

 $\frac{1}{\text{N}}$  |  $\frac{1}{\text{N}}$ EXCESS LOSS (EL)  $[dB]$ :  $\left| 10 \log \left( \frac{P_1}{P_3 + P_4} \right) \right|$  ovvero  $\left( \frac{P_{IN}}{P_{OUT}} \right)_{dB}$ , che idealmente vale 0dB. *P*  $\left(\frac{P_1}{P_3+P_4}\right)$  ovvero  $\left(\frac{P_{\text{IN}}}{P_{\text{OUT}}}\right)$ 

 $t_{1,4} = 10 \log \left| \frac{t_1}{R} \right|$ INSERTION LOSS (IL) [dB]: perdita per inserzione relativa a particolari porte. Es:  $\left| \text{IL}_{1.4} = 10 \log \right| \frac{P_1}{P}$ 

INSENTION LOSS (IL) [dB]: perdita per inserzione relativa a particolari porte. Es: 
$$
\left| \frac{\prod_{1,4} = 10 \log \left( \frac{P_1}{P_4} \right)}{\prod_{1,4} = 10 \log \left( \frac{P_2}{P_4} \right)}
$$
  
\nCROSSTALK (CT) (negative) è  $\left| \frac{10 \log \left( \frac{P_2}{P_1} \right) [dB]}{\prod_{1,4} = 10 \log \left( \frac{P_2}{P_1} \right)} \right|$   
\nHéclimento CT, ), so, mentre isolation, 3, 150.

 $\_$  , and the contribution of the contribution of the contribution of the contribution of  $\mathcal{L}_\text{max}$ 

Idealmente CT  $\rightarrow \infty$ , mentre isolation  $\rightarrow +\infty$ 

SPLITTING RATIO (SR): 
$$
\frac{P_3}{P_3 + P_4}
$$
.100% =  $\left(1 - \frac{P_4}{P_3 + P_4}\right)$ .100%

Esempi: 50%=50:50, 1%=99:1, 10%=90:10

*Esempio*: FBT coupler 4 porte, con  $P_1 = 60\mu$ W in ingresso, mentre le potenze d'uscita sono  $P_2=0.004 \mu W$ ,  $P_3=26 \mu W$ ,  $P_4=27.5 \mu W$ . Determinare i parametri caratteristici.

# *Svolgimento*

EL = 
$$
10 \log \left( \frac{60}{26 + 27, 5} \right)
$$
 = 0,5dB (si potrebbe scendere anche a 0,1dB)  
IL<sub>1,3</sub>= $10 \log \left( \frac{60}{26} \right)$  = 3,63dB  
IL<sub>1,4</sub>= $10 \log \left( \frac{60}{27, 5} \right)$  = 3,39dB  
CT =  $10 \log \left( \frac{0,004}{60} \right)$  = -41,8dB  $\rightarrow$  isolation = 41,8dB  
SR =  $\frac{26}{26 + 27, 5}$ .100% = 48,6%

#### **PARAMETRI CARATTERISTICI** degli ACCOPPIATORI A **STELLA (MxN):**

SPLITTING LOSS (SL) [dB]:  $|10 \log N|$  dove N è il numero di porte d'uscita

EXCESS LOSS (EL) [dB]: 
$$
\left| 10 \log \left( \frac{P_i}{\sum_{j=1}^{N} P_j} \right) \right|
$$
ovvero  $\left( \frac{P_{IN}}{\sum_{j=1}^{N} P_{OUT}} \right)_{dB}$ , che idealmente vale 0dB.  
TOTAL LOSS (TL) [dB] =  $\boxed{\text{SL+EL}}$ 

*Esempio*: Star coupler 32x32 porte. La potenza in ingresso è su un'unica fibra e vale  $P^{N} = 1mW$ . La potenza media in uscita su una porta è  $P_j^{OUT} = 14 \mu W$ . Determinare la total loss.

 $\mathcal{L}_\text{max}$  and  $\mathcal{L}_\text{max}$  and  $\mathcal{L}_\text{max}$  and  $\mathcal{L}_\text{max}$  and  $\mathcal{L}_\text{max}$  and  $\mathcal{L}_\text{max}$ 

#### *Svolgimento*

 $\mathbb{Z}$ 

 $SL = 10 \log 32 = 15,05 dB$  (si potrebbe scendere anche a 0,1dB)

$$
EL=10 \log \left(\frac{10^3 \,\mu W}{\sum_{j=1}^{32} 14 \mu W}\right) = 10 \log \left(\frac{10^3 \,\mu W}{14.32 \,\mu W}\right) = 3,49 dB
$$

 $TL = SL + EL = 15,05 + 3,49 = 18,54dB$ 

Lo stesso calcolo si poteva fare considerando la definizione di insertion loss data per gli accoppiatori a 3 e 4 porte, considerando la porta d'ingresso e una qualunque uscita:

$$
\left| \text{IL}=10 \log \left( \frac{P^{IN}}{P_j^{OUT}} \right) \right| = 10 \log \left( \frac{10^3 \,\mu W}{14 \,\mu W} \right) = 18,54 dB = TL
$$

Quindi la total loss coincide con l'insertion loss se la potenza su ogni porta d'uscita è la stessa:

*j*

TL = SL+EL=10 log N + 10 log 
$$
\left(\frac{P_i}{\sum_{j=1}^{N} P_j}\right)
$$
 = 10 log N + 10 log  $P_i$  - 10 log (N. $P_j$ ) =  
= 10 log N + 10 log  $P_i$  - 10 log (N) - 10 log  $(P_j)$  = 10 log  $\left(\frac{P_i}{P_j}\right)$  = IL